# **Université IBM i 2018**

# **16 et 17 mai**

IBM Client Center Paris

# thirty years 2018

## **S21 – i Can Find your Performance Bottlenecks**

**Stacy L. Benfield** IBM i Performance Consultant - Lab Services Power Systems Delivery Practice IBM i Large User Group (LUG) Program Manager IBM, Rochester MN *stacylb@us.ibm.com*

### **Performance Disclaimer**

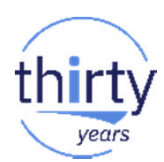

■ "it depends ..."

# This presentation is for you if…..

 You added additional hardware resources to your partition - only to find out that your batch job did not run any faster

CPU utilization is low, yet your job(s) seem to run slow

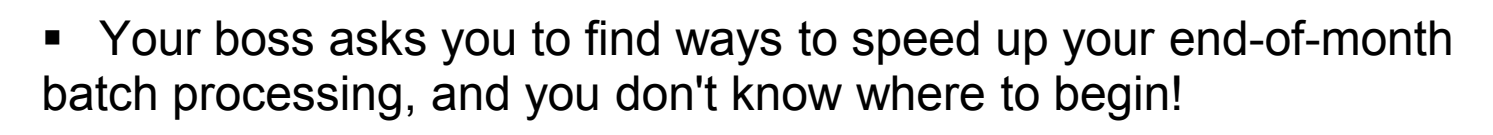

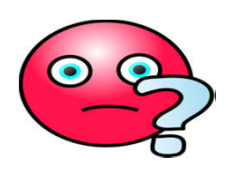

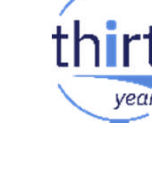

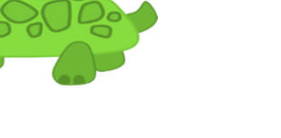

# This presentation is for you if…..

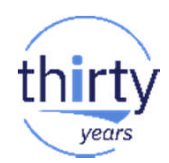

• You want to learn more about the rich performance instrumentation that is available on IBM i

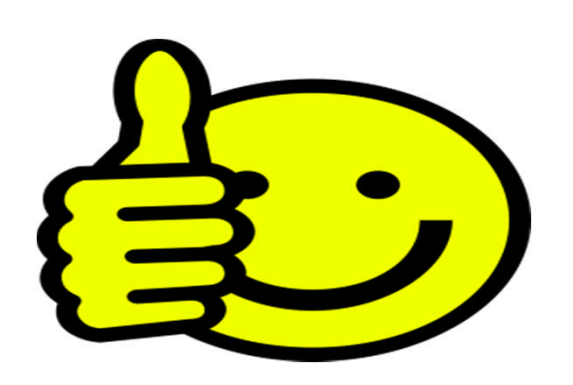

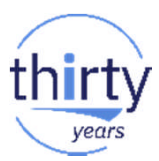

# **Agenda**

#### **F** Introduction to IBM i Wait Accounting

- ‒ Concepts
- ‒ Wait Buckets

#### **Tools**

- Collection Services, Job Watcher
- Performance Data Investigator, iDoctor
- **Recommendations**

#### **References**

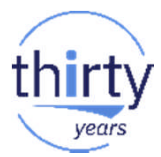

# Introduction to Wait Accounting

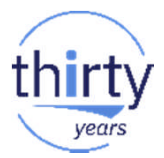

# **Performance Fact:**

# *"All computers wait at the same speed"*

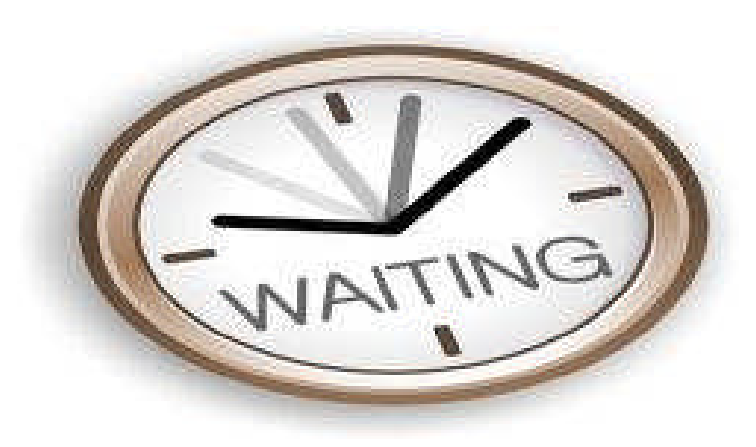

# **What is Wait Accounting?**

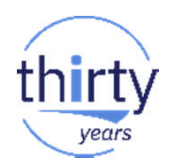

**Wait Accounting** = the ability to determine what a job is doing when it is not running

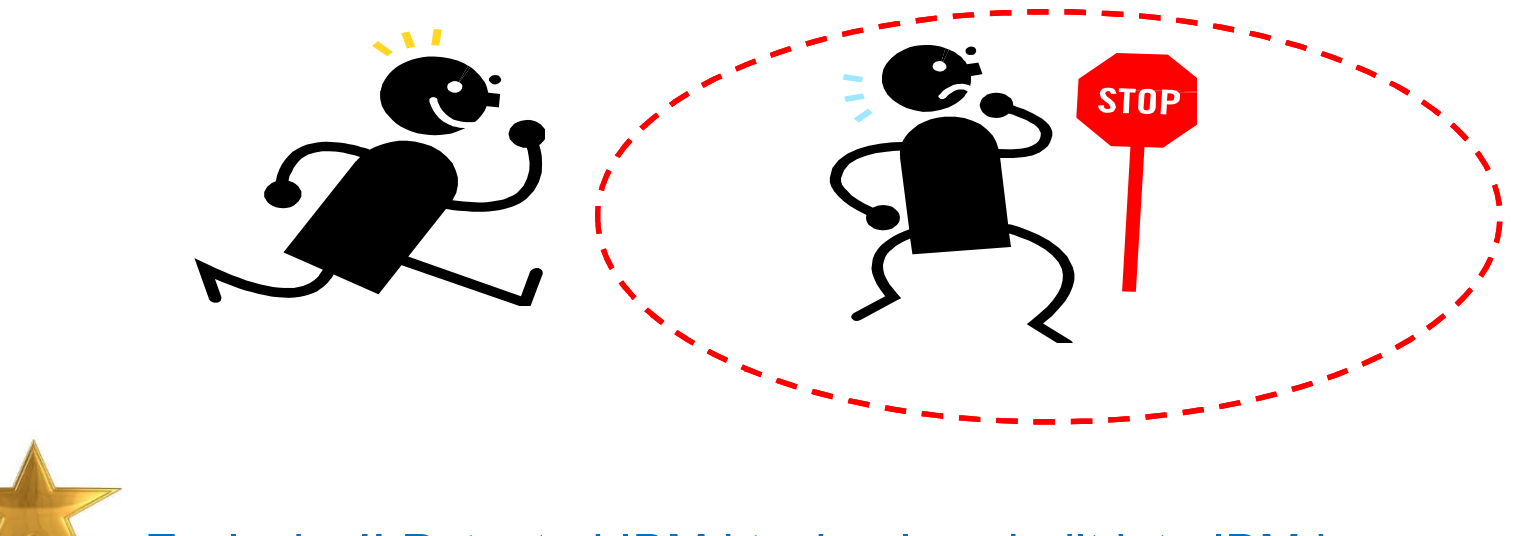

i Exclusive!! Patented IBM i technology built into IBM i

### **Wait Accounting Overview**

- When a job is not running (using CPU), it is waiting
	- ‒ *But why is it waiting? How long is it waiting? And what is it waiting for?*
- **Waits may be normal, some waits are not normal** 
	- ‒ Wait Accounting helps to determine what the wait is and if it is a problem
- **IBM i has instrumented most of the key wait conditions** 
	- Wait information is automatically collected by **Collection Services** and **Job Watcher**

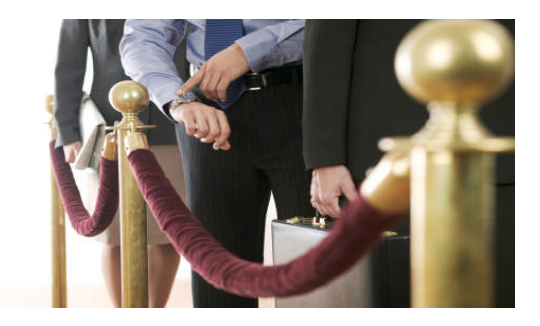

### **Wait States**

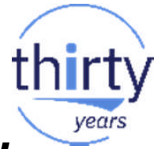

- Wait information is tracked (automatically!) for each *job, thread and task* on system
- A job/thread/task is in one of three states:

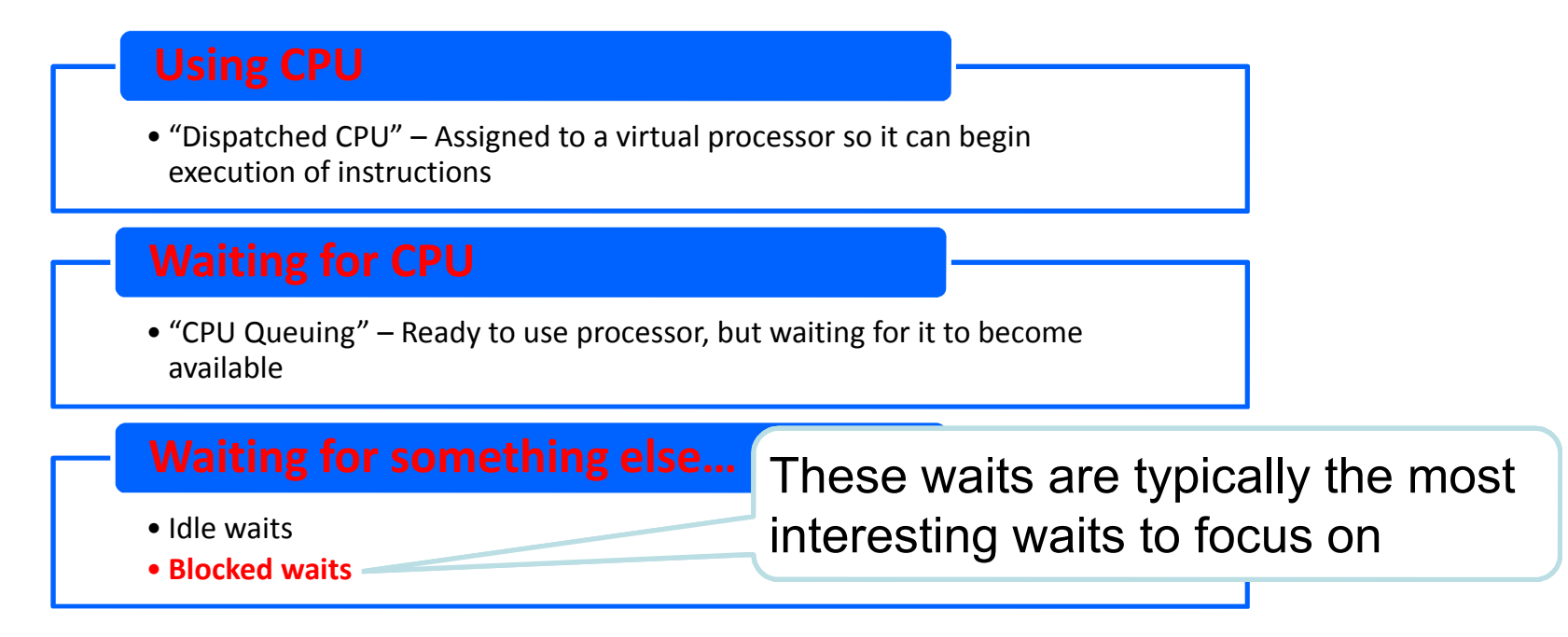

#### **Wait Accounting - Buckets**

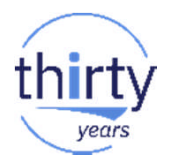

**Wait Buckets** = "Wait condition groups" instrumented in the operating system.

- ‒ Buckets can then be **analyzed** to determine where a job is spending it's time (running or waiting)
- ‒ Categorized into **32** buckets
- ‒ Buckets found in both **Collection Services** and **Job Watcher** data
- ‒ Waits can be viewed at a **system-level** or at an **individual job/thread/task level**
	- ‒ Can also be grouped by generic job name, subsystem, current user profile, pool ID, etc.

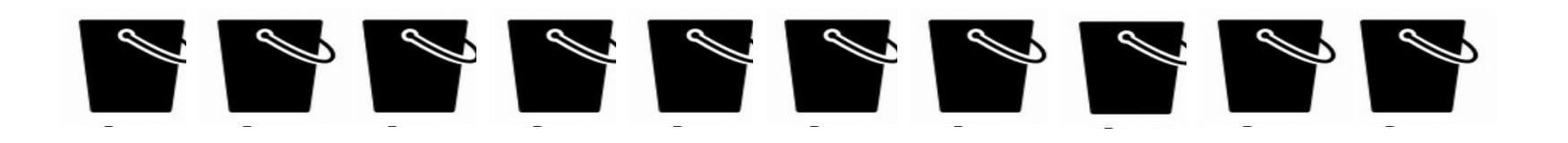

## **32 Wait Buckets (6.1 and beyond)**

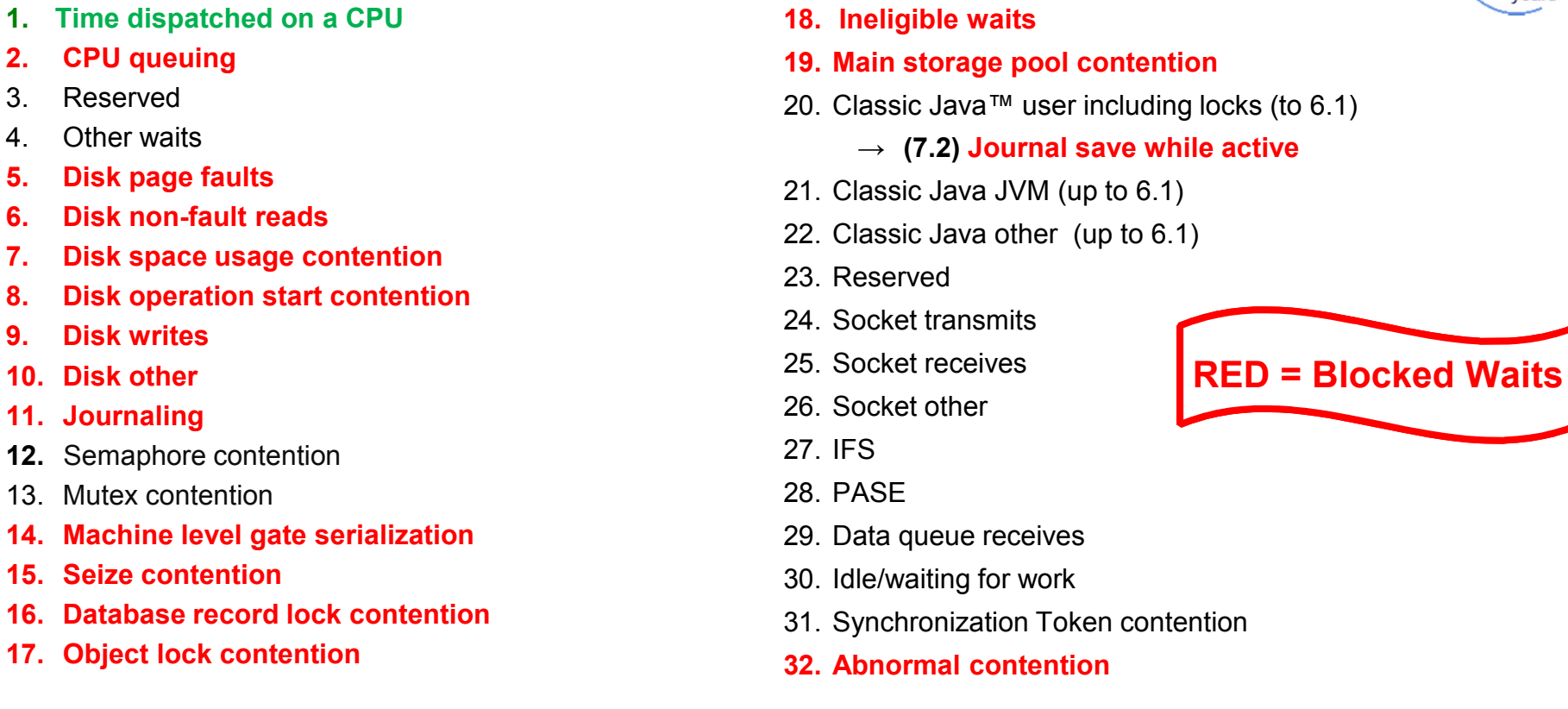

<http://www.ibm.com/developerworks/ibmi/library/i-ibmi-wait-accounting/> [http://public.dhe.ibm.com/services/us/igsc/idoctor/Job\\_Waits\\_White\\_Paper\\_61\\_71.pdf](http://public.dhe.ibm.com/services/us/igsc/idoctor/Job_Waits_White_Paper_61_71.pdf)

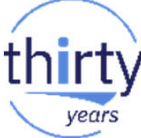

12

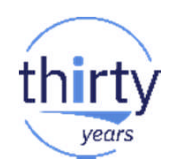

# **Common Waits that Applications use**

- **Disk Waits**
- **Journaling**
- **Database record locks**
- **Object locks**
- **Sockets**
- **Semaphores, Mutexes, Synchronization Tokens**

# **Wait Accounting – "Run-wait" signature**

Applying the concepts of wait accounting, we are now able to identify the amount of time the thread/task was running and the time the thread/task was waiting.

*Consider the following:* Batch job with total run time of 6 hours

Run-wait signature

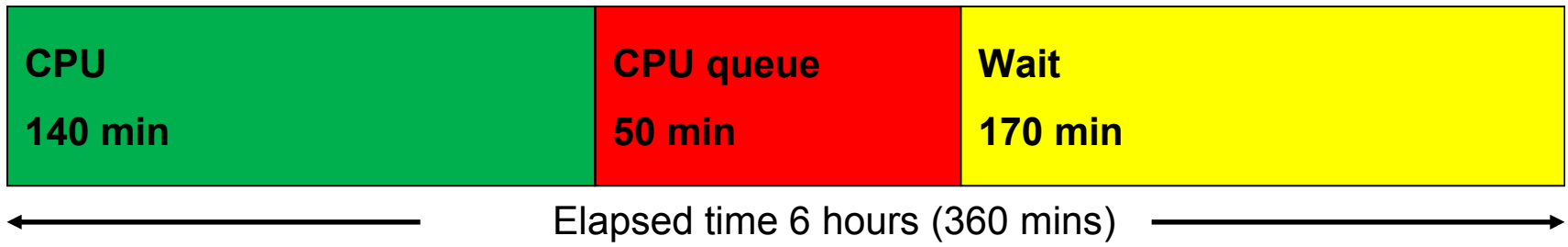

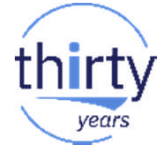

# **Wait Accounting – "Run-wait" signature**

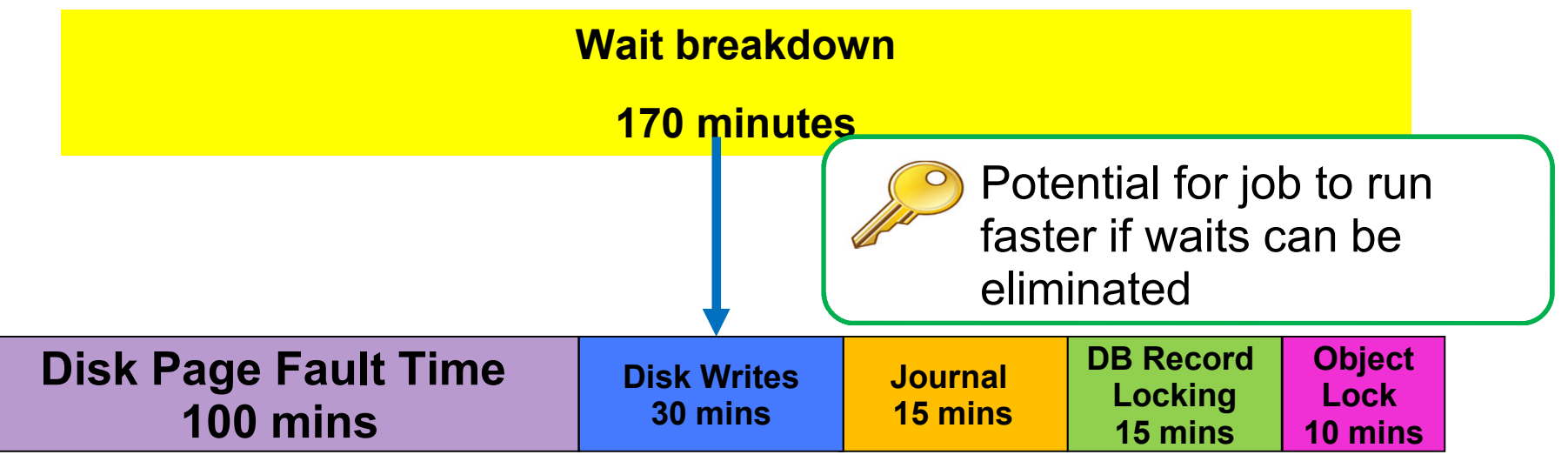

*Now you can start asking questions such as:*

- Are my pool sizes appropriate? What object(s) is the faulting occurring on?
- Is the write cache being overrun? Is the application forcing writes out synchronously? Excessive database file (opens)/closes?
- Are all the journals optimally configured? Are unnecessary objects being journaled?
- Am I locking records or objects unnecessarily?

# **Why you should leverage Wait Accounting!!**

- **Helps you understand both system and application characteristics** 
	- ‒ Is it CPU bound? I/O bound?
- **Helps you to understand where to focus your effort and investment** 
	- Is there a bottleneck on CPU, memory, I/O, or contention time?
	- Invest resources where greatest benefit will be
		- Fixing application vs. adding hardware
- **Can offer insight into potential performance issues before end-users are affected** 
	- ‒ Can leverage aspects of wait accounting in test environment
		- Eliminate surprises
		- Identify bottlenecks that prevent scaling
- **Provides valuable clues to help analyze performance issues as they arise**
- Instrumentation part of base IBM i operating system, IBM tools available to help you analyze  $16$

\$\$\$

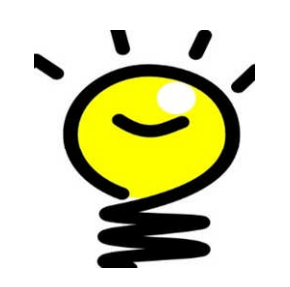

# **Goals…..**

#### √ **Maintain a balanced system**

- Adequate processor, memory, and I/O allocated for workloads(s)
- Jobs aren't waiting to use resource
- Don't focus on one and neglect others!

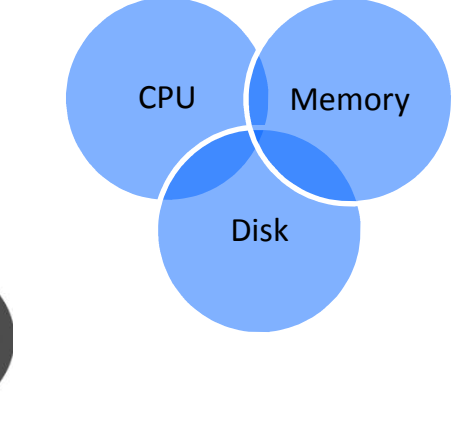

#### **Minimize contention times**

• Reduce time jobs spend waiting on database record locks, object locks, etc.

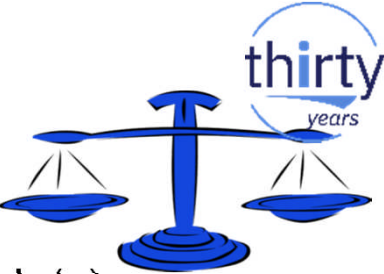

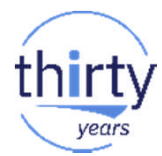

# **Tools for analyzing Wait Accounting information**

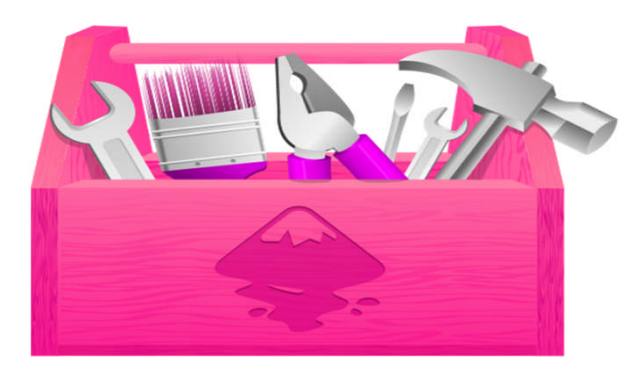

#### **Wait Accounting - Data Collectors**

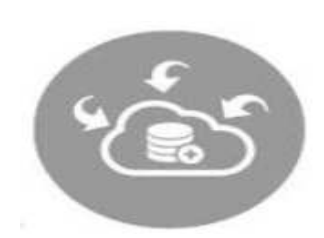

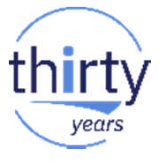

#### **Collection Services**

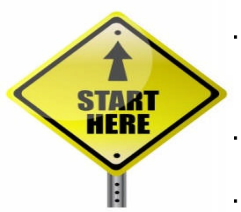

- ‒ Collects data automatically 24 X 7 at specified intervals (typically 5 or 15 minutes)
- System and job level data
- Starting point!

#### **Job Watcher**

- ‒ Needs to be started/stopped (typically 5 or 10 second intervals)
- Additional detailed data such as call stacks, object waited on, holder
- ‒ Frequently needed to solve complex performance issues

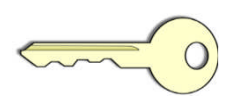

#### **Wait Accounting - Visualization Tools**

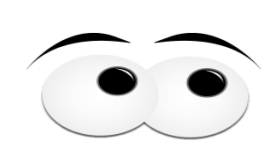

 Two powerful IBM graphical tools to help make your analysis more efficient and productive:

#### **Performance Data Investigator (PDI)**

- Component in IBM Navigator for i (browser-based)
- Nothing to install, can view Collection Services for "free"
- http://www.ibm.com/developerworks/ibmi/library/ipdi/index.html

#### **IBM iDoctor for IBM i**

- Microsoft Windows based client
- Requires Job Watcher yearly license to see Collection Services data (IBM Service offering)
- https://www-912.ibm.com/i\_dir/idoctor.nsf

## **Wait Accounting IBM i Graphical Analysis Tools**

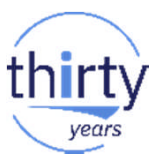

• Both GUI tools sit on top of same rich IBM i instrumentation, but not equivalent in presentation and function

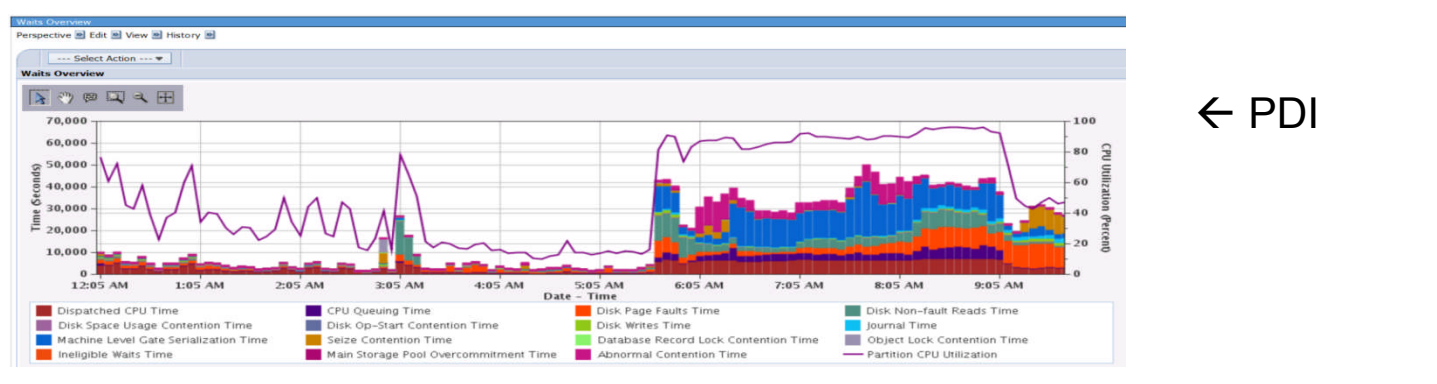

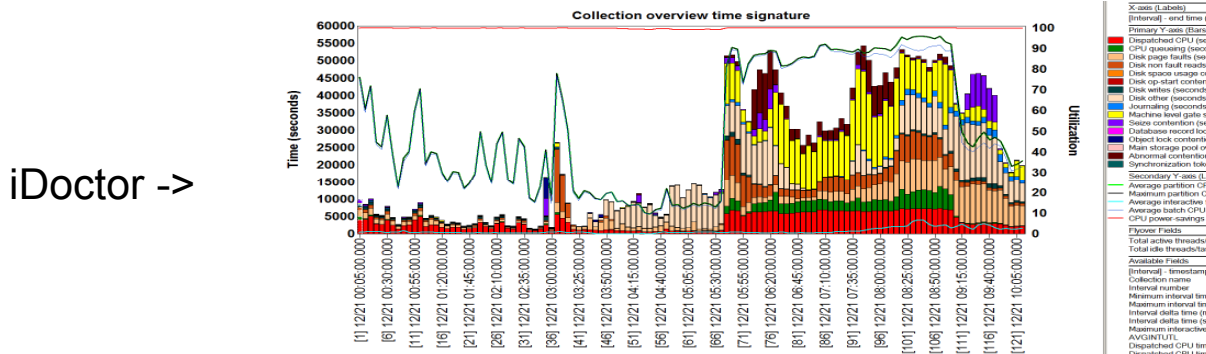

21

#### **Using Performance Data Investigator (PDI)**

IBM Navigator for i is the Web console for managing IBM i

- Has much of the function as System i Navigator
	- but with a browser user interface
- Simply point your browser to http://systemname: 2001

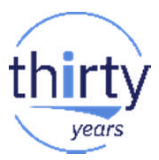

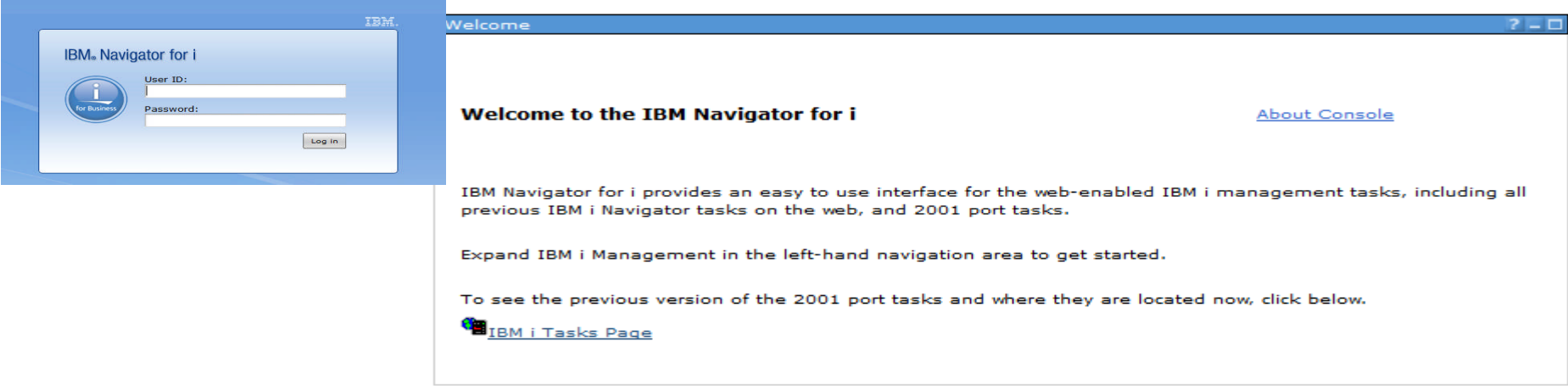

## **PDI Wait Accounting Perspectives - Where to start**

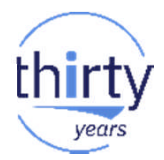

 $E$  Performance □ Investigate Data Investigate Data Search **田** Health Indicators **FI** Monitor 日 Collection Services CPU Utilization and Waits Overview **CPU Utilization by Thread** Resource Utilization Overview **FL** Job Statistics Overview  $\Box$  Waits **M** Waits Overview Seizes and Locks Waits Overview Contention Waits Overview Disk Waits Overview Journal Waits Overview Classic JVM Waits Overview All Waits by Thread or Task Waits by Job or Task Waits by Generic Job or Task Waits by Job User Profile Waits by Job Current User Profile **Waits by Pool** Waits by Subsystem Waits by Server Type Waits by Job Priority

#### **Collection**

**Collection Library Collection Name** Q201000002 (\*CSFILE) - Jul 20, 2015 12:00:02 AM -QPFRDATA  $\vert \cdot \vert$ 

Performance -> Investigate Data -> Collection Services:

#### Select Perspective

- Option 1: **CPU Utilization and Waits Overview**
- ‒ Combines related "blocked" waits into higher level **Buckets**

e.g. Disk time = Disk write + Disk page fault + Disk non-fault read + Disk space usage contention + Disk other

#### Option 2: **Waits Overview**

‒ All individual "blocked" wait buckets shown

#### Select library/collection of interest:

#### **CPU Utilization and Waits Overview – "system run-wait signature"** vears

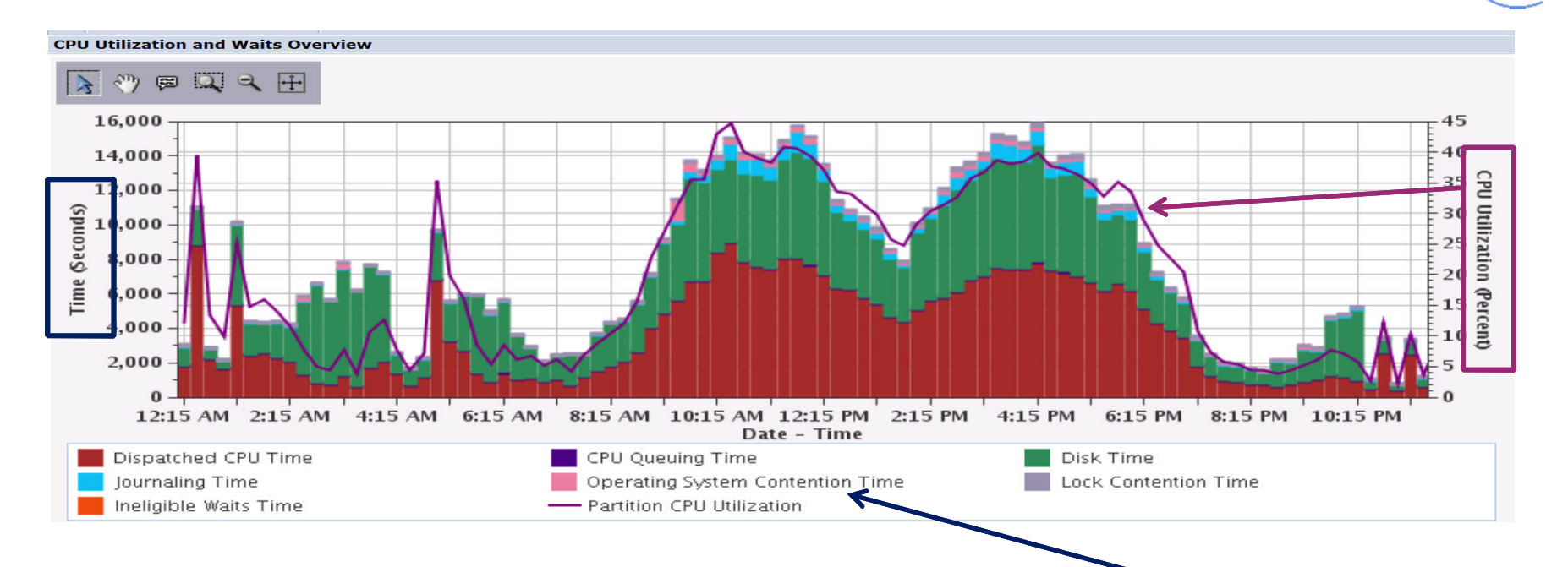

- **A chart that combines CPU utilization as well as the wait buckets can be very beneficial in assessing** the health of your partition
- In this chart, we can see that the majority of the time, the jobs were spending time in CPU as well as in Disk. Minor amounts of Journal wait time and operating system contention time are also present.  $_{24}$

# **CPU Utilization and Waits Overview – drilldown analysis**

Because Disk wait time was fairly significant, drilldown to Disk Waits Overview to further examine the detailed waits contributing to this time:

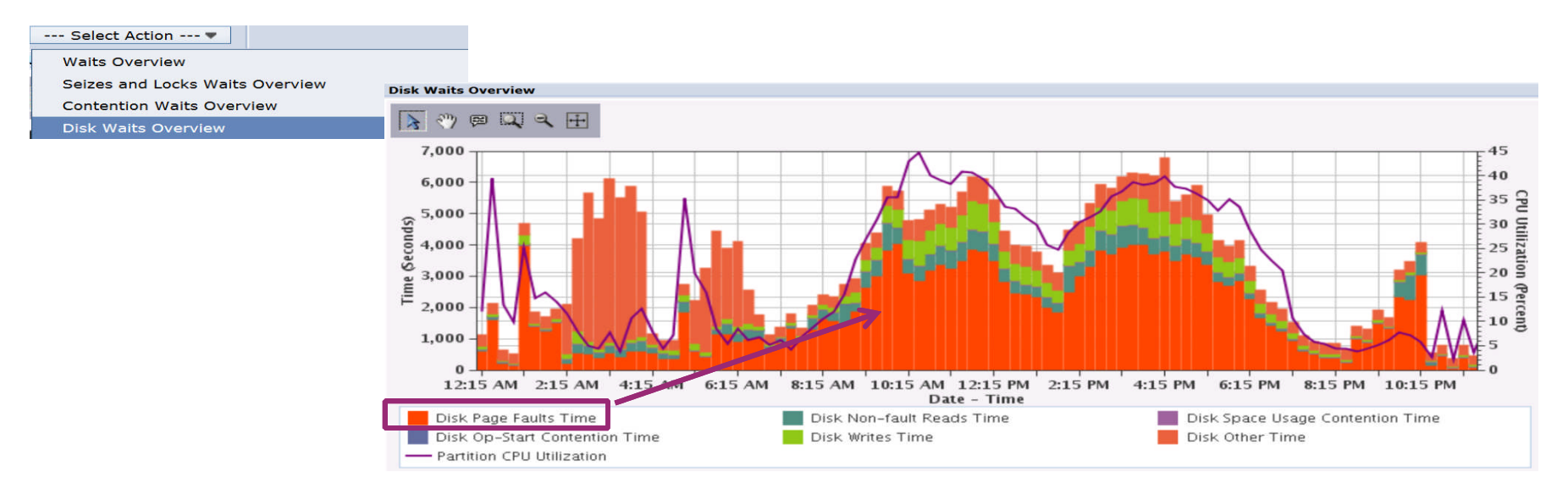

**• Can now see that Disk Page Fault time is the biggest contributor to Disk Time.** (A job needed something in memory, it wasn't there, had to do an I/O to bring it into memory before job could continue running). 25

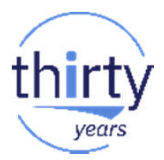

## **Waits by Job or Task**

The next question likely would be which job(s) are incurring this wait time. Drilling down further, we can see the list of jobs incurring this wait time:

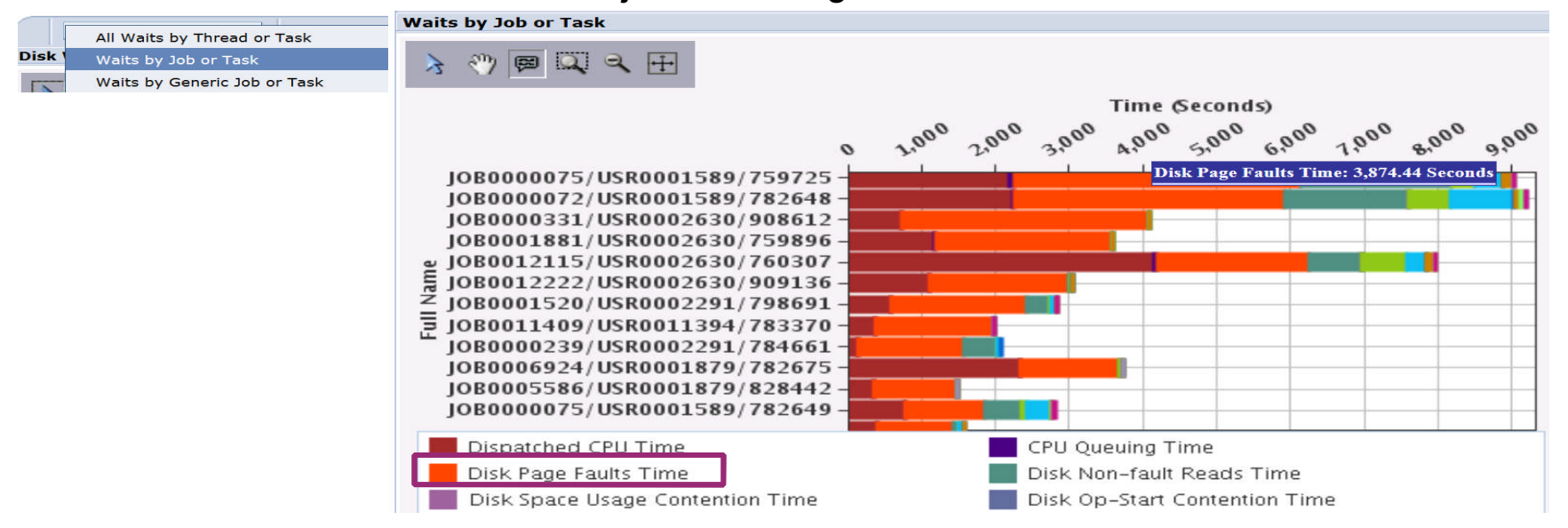

This type of chart can also be used to understand a *job(s) "run-wait signature*".

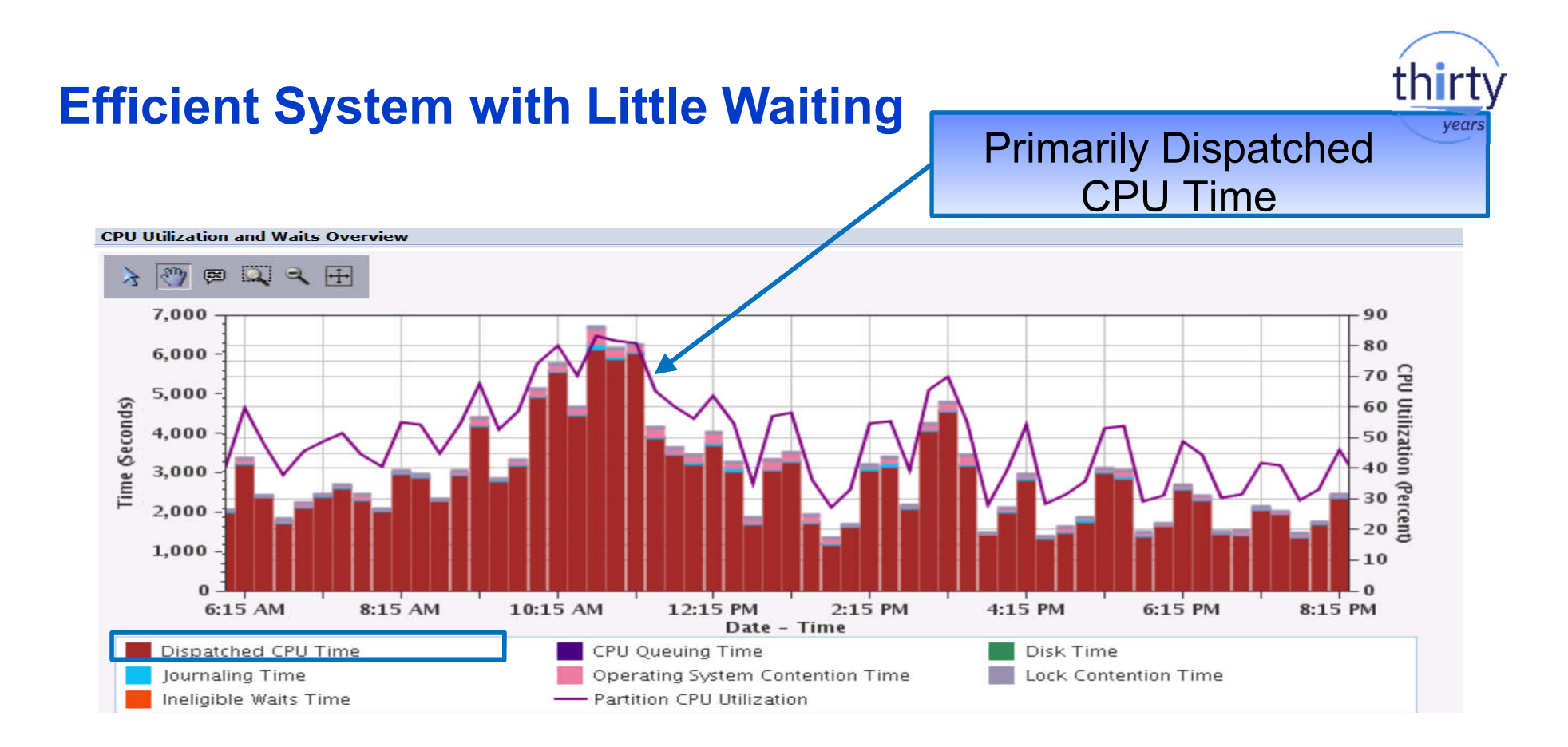

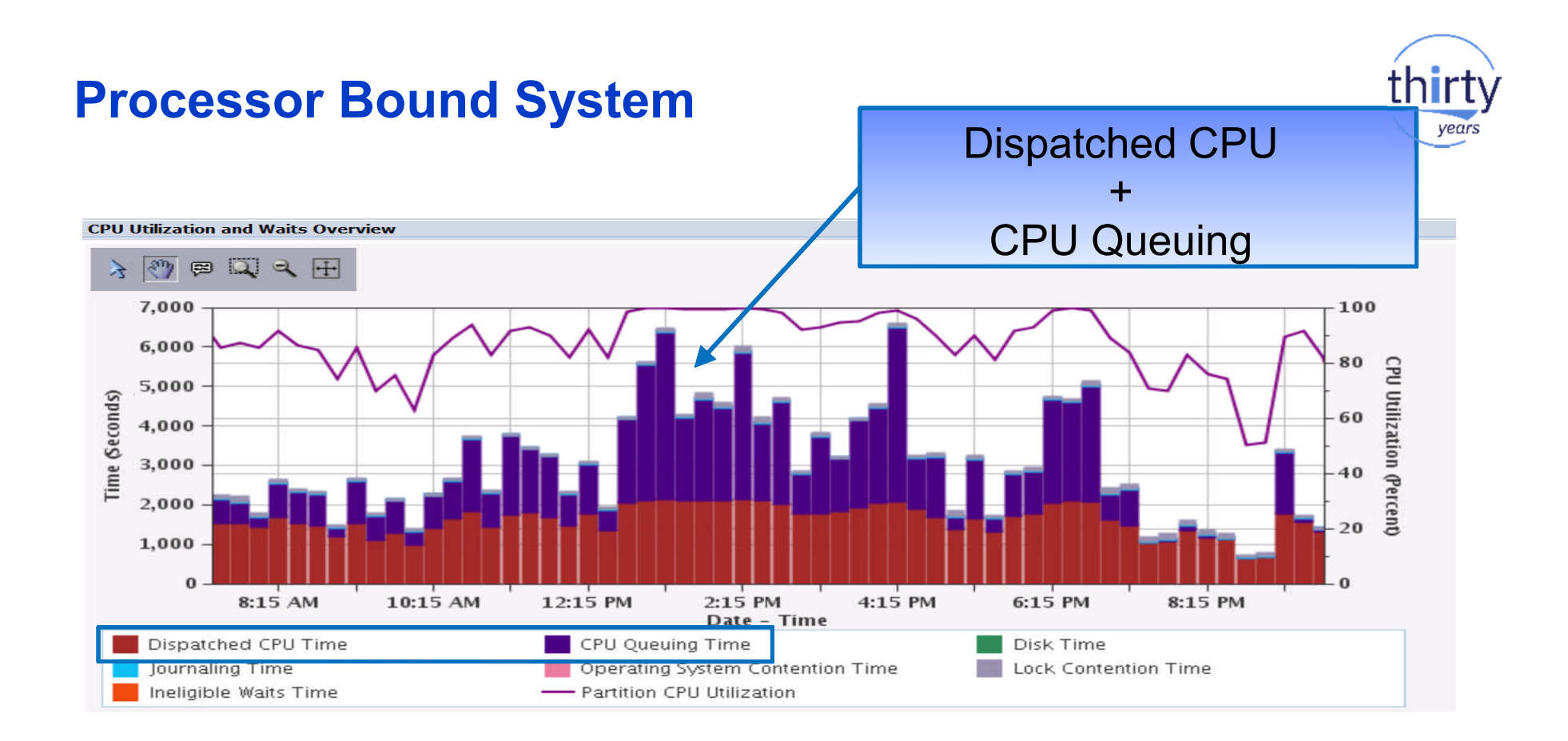

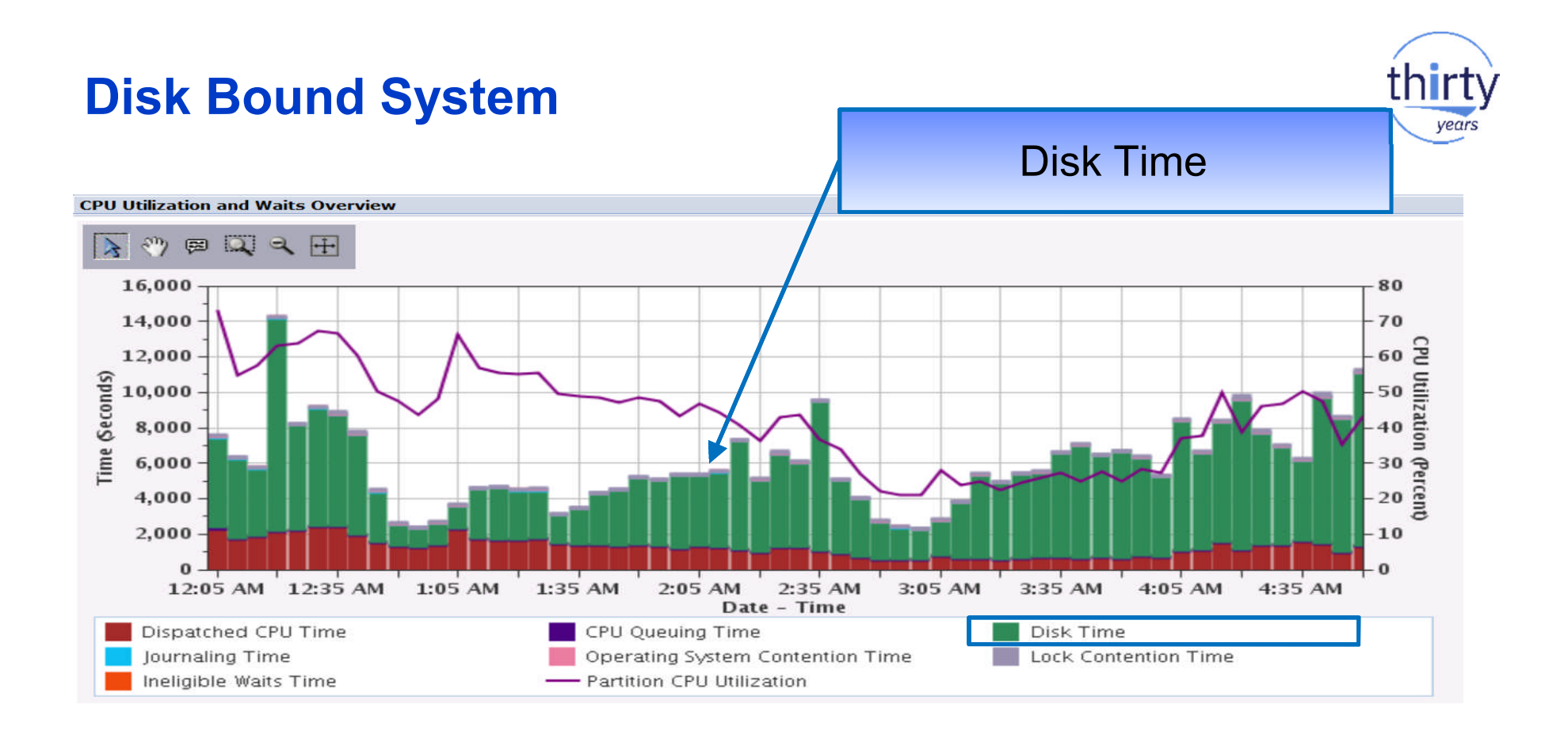

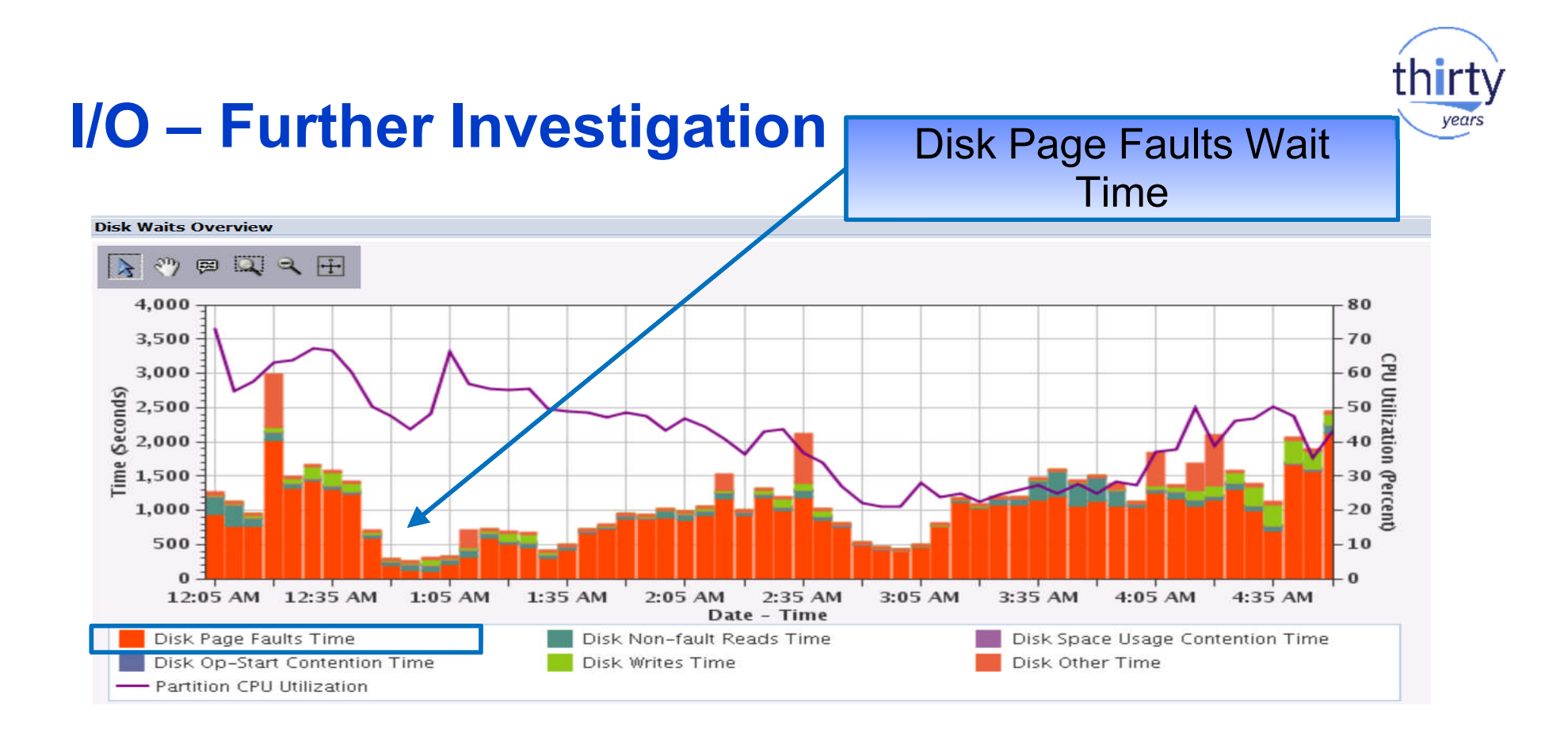

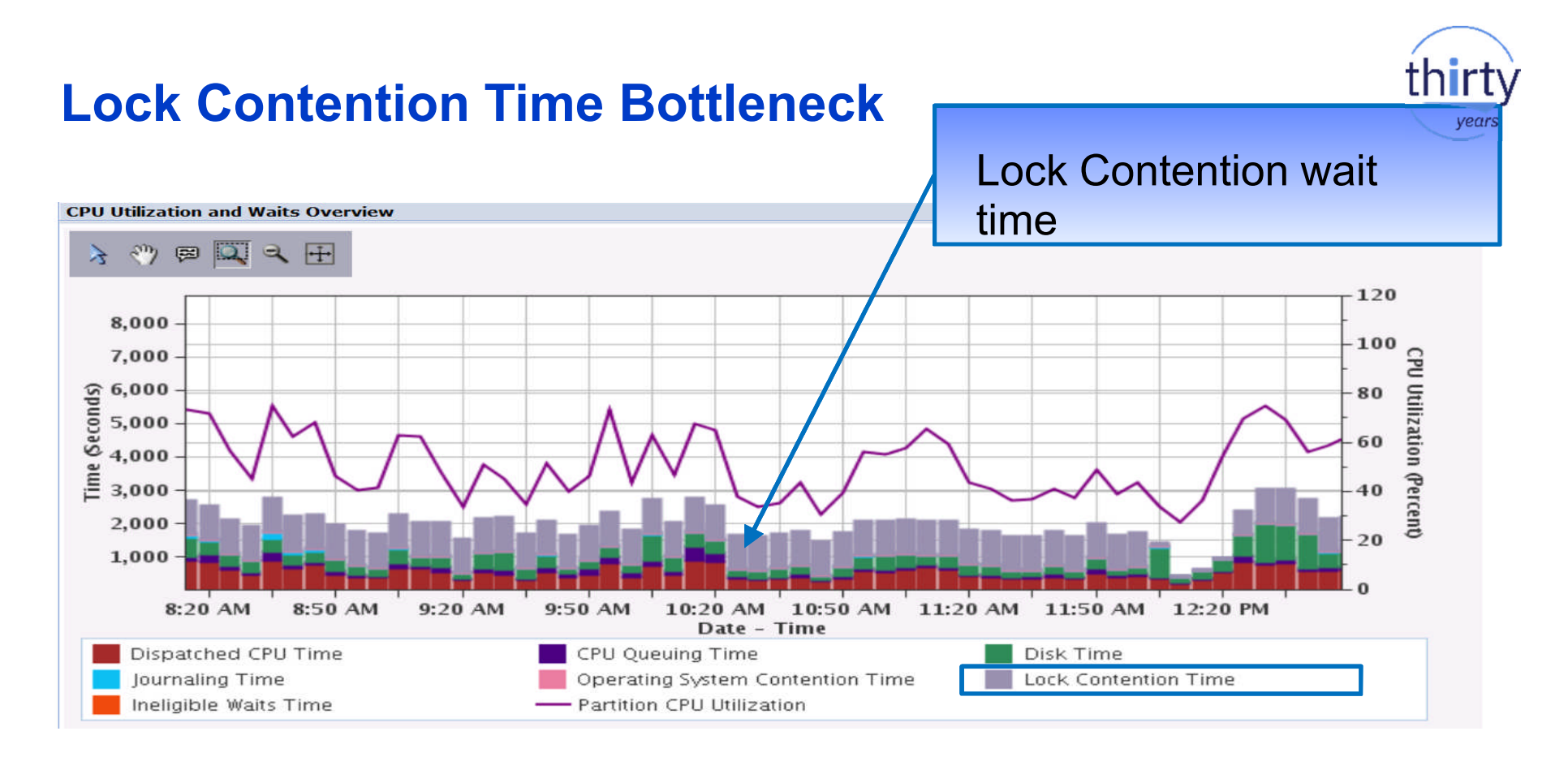

Job Watcher data is typically needed to solve lock related issues.

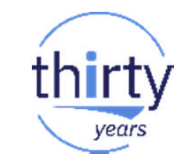

# **Lock – Further Investigation**

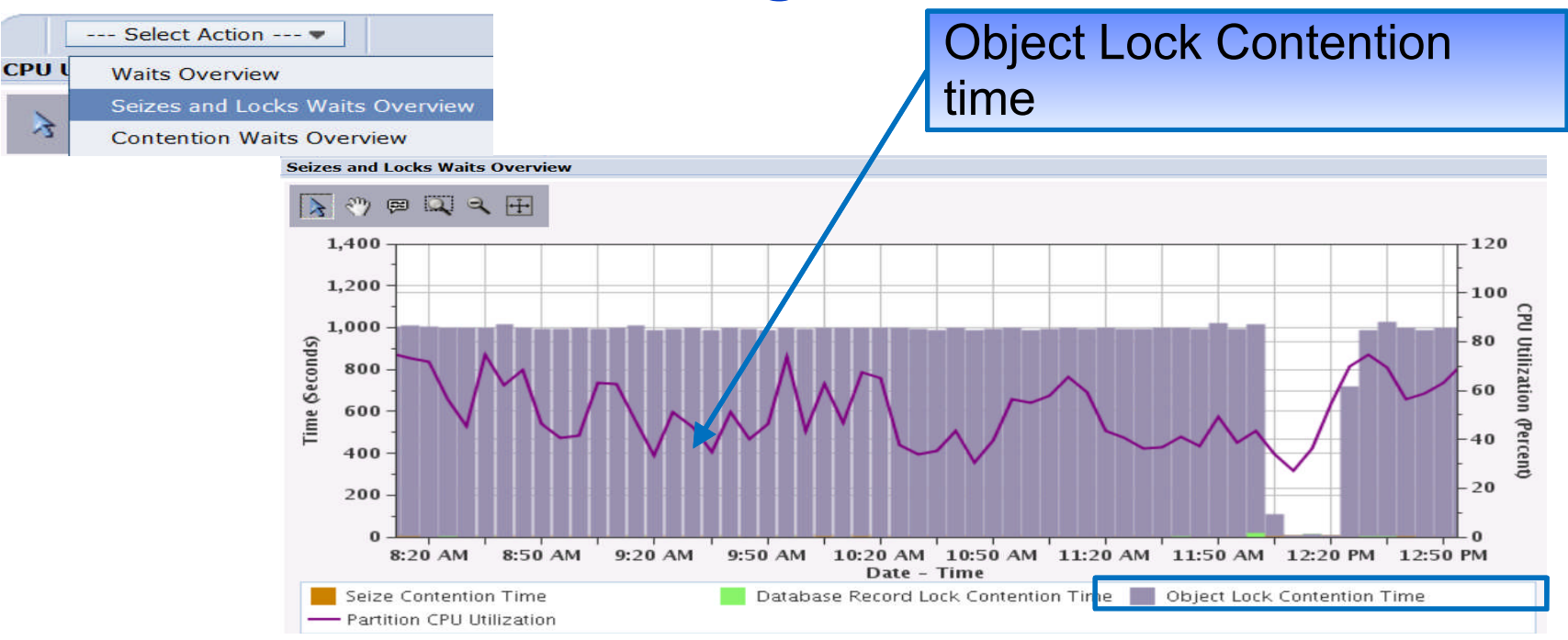

Job Watcher data will show object waited on, the holder, and call stacks for both the waiter and the holder (example shown later on...)

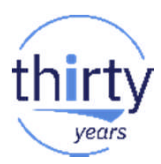

# **Wait Accounting at a Job Level**

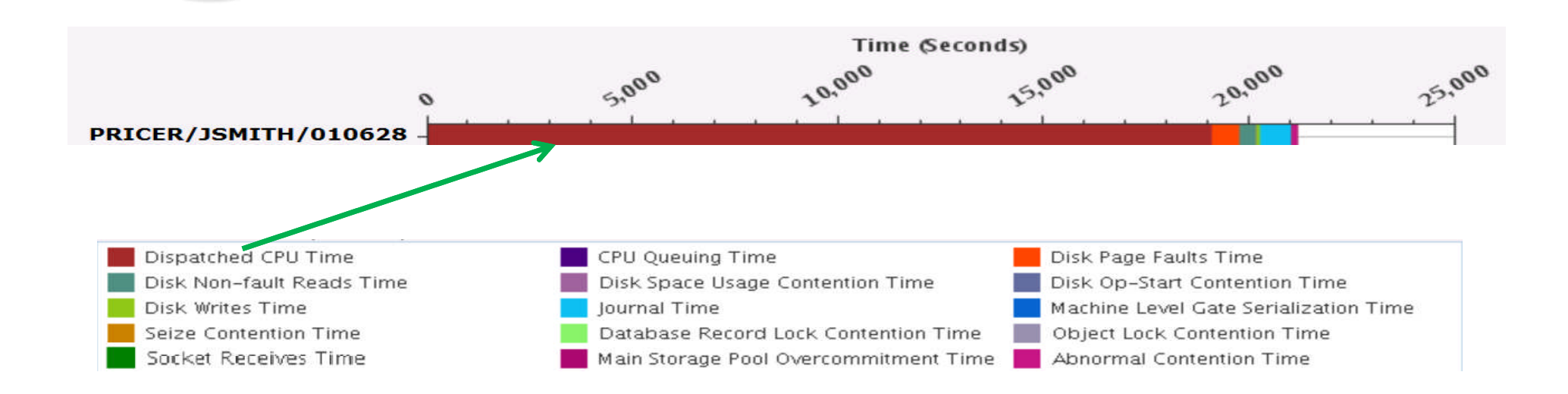

Would this job benefit from additional memory?

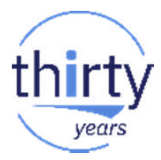

# **Wait Accounting at a Job Level**

Would this job benefit from additional memory? CPU? Disk?

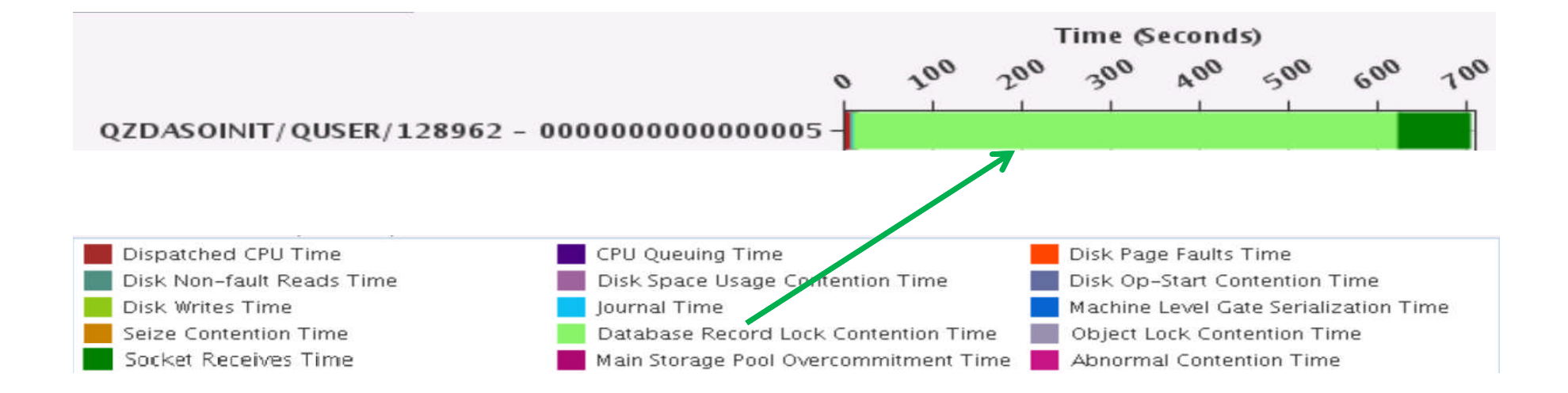

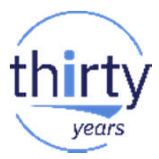

Would this job benefit from an improved I/O subsystem?

**Wait Accounting at a Job Level**

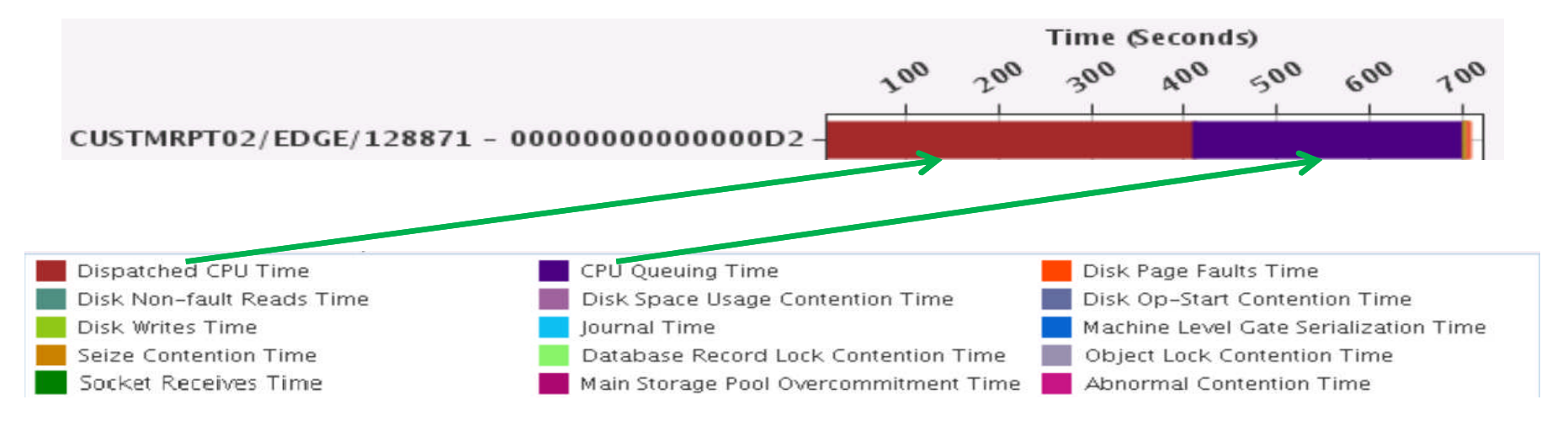

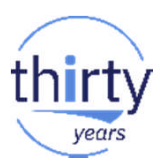

# **Additional Wait Information - Counts**

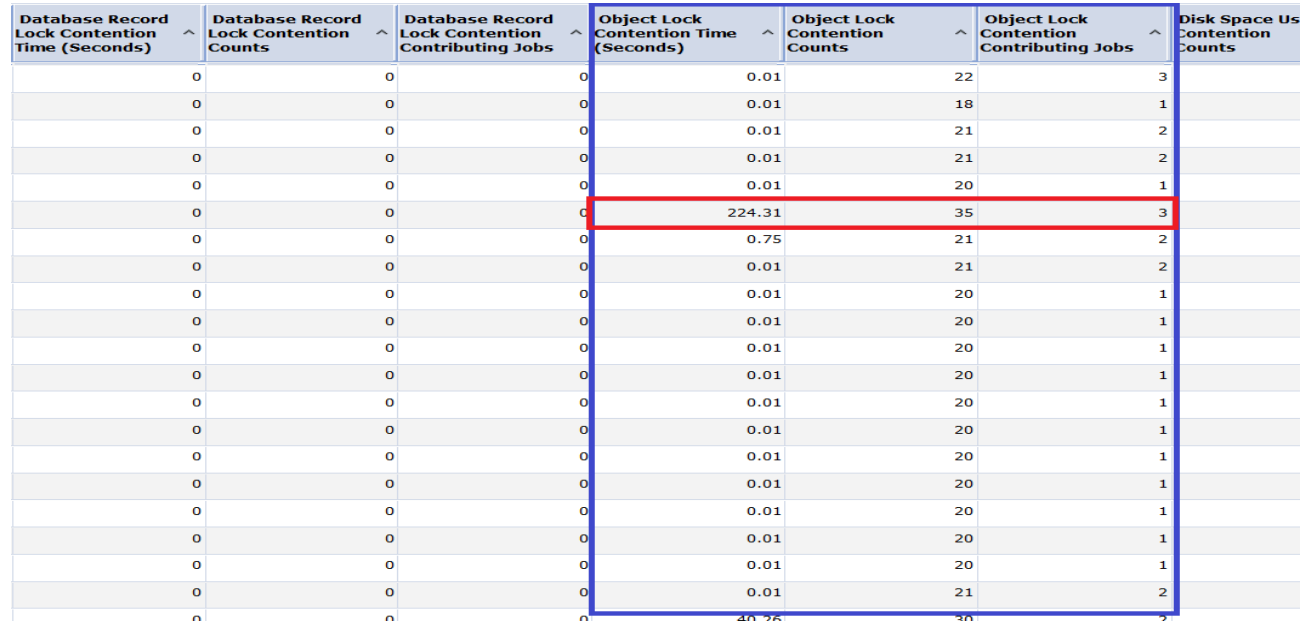

- **Wait counts and number of contributing jobs are also tracked**
- Information can be found in PDI tables ("Show as table")
- **Counts tracked at both partition and job level**

## **A few other things to know about waits…**

Some waits are "expected" and others "unexpected"

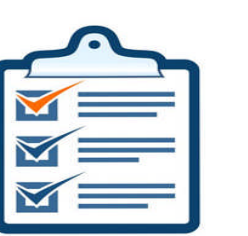

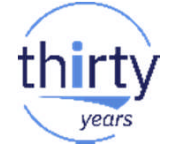

- If waits can be reduced or eliminated, CPU can be used more efficiently
- One wait may be reduced/eliminated, only to have another wait surface
- **Likely won't be able to remove all wait times**
- When is a wait "bad"?
	- ‒ Is there a business impact? Are users complaining?
	- ‒ *"It depends"* but waits more than 25% of run time may need additional analysis

- **Understand the "big picture" first** 
	- ‒ Understand overall partition characteristics first and where system bottlenecks may be that affecting your application
	- ‒ Use **Collection Services** data to scope problem

*My night operator complains that jobs run slow between 1:00 a.m. and 2:30 a.m. every night….*

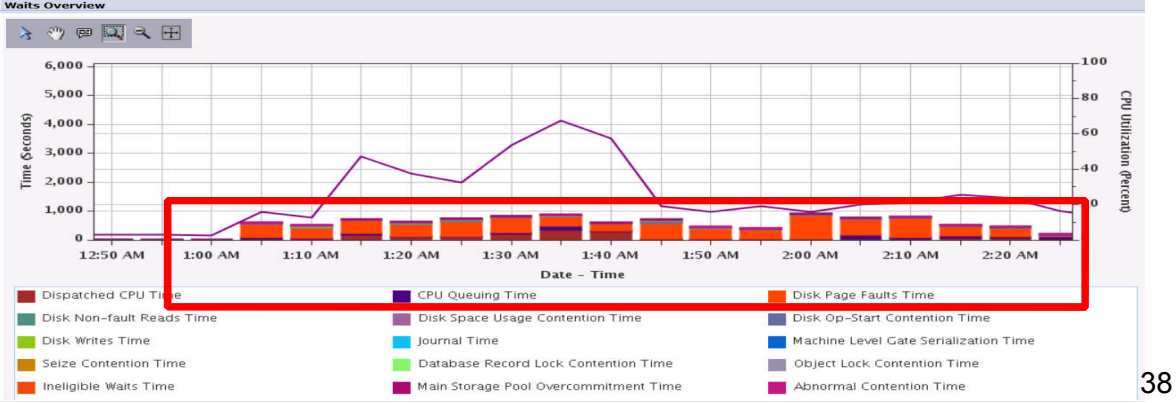

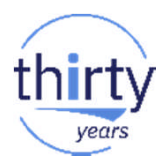

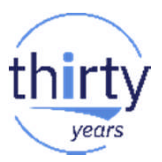

**Disk Page Fault Wait time likely is the cause. Next, you want to** understand which jobs are impacted by this wait time (is it one or many?):

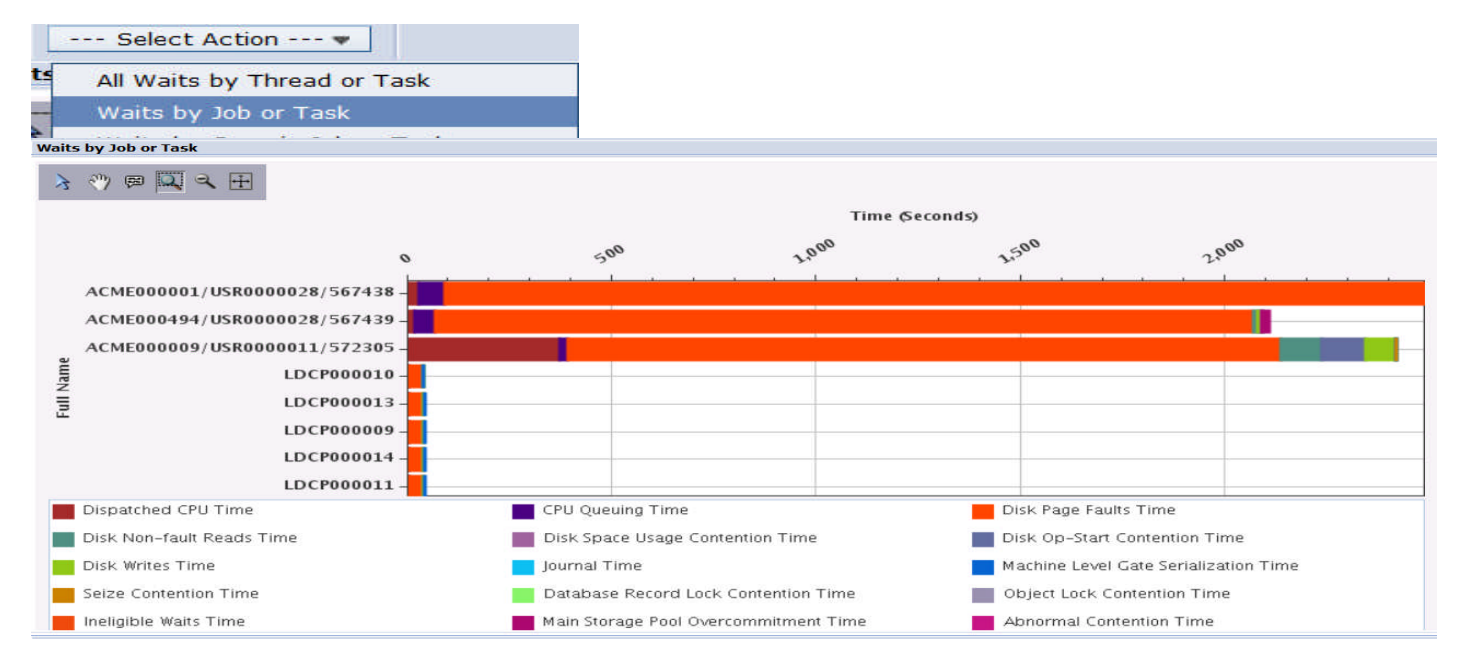

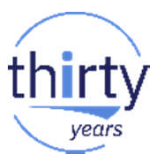

**Drill down to the job level to understand whether a particular job is** incurring the majority of wait in just a few intervals, or does it incur wait time over many intervals? --- Select Action --- -

**Waits** 

Waits for One Job or Task

- Select a job (click on) then

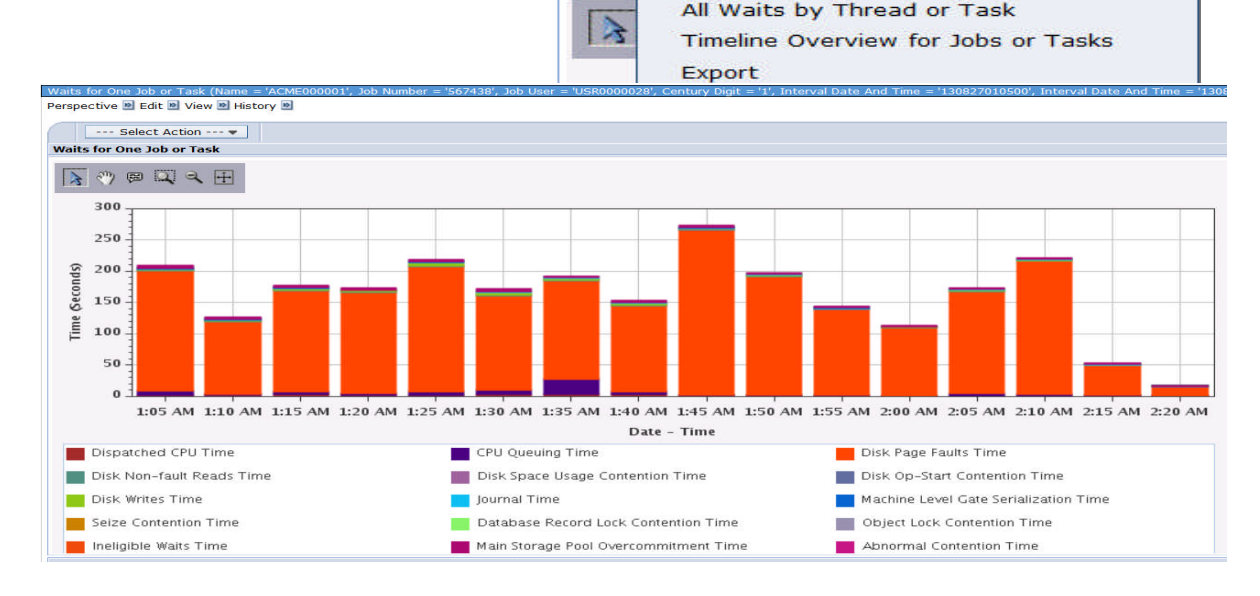

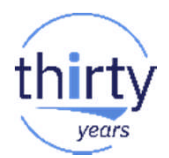

- We now know the wait time likely responsible for slow down, and the jobs impacted.
	- ‒ We can start to take a look at memory/pool sizes, paging, etc
	- ‒ We may need to involve application development team to understand what these jobs are doing

*If you can't solve the problem with Collection Services data…..*

- Continue detailed analysis at a Job Level using **Job Watcher**
	- ‒ Narrow focus to interesting timeframes / jobs
	- ‒ Many more job level details available (in this case, we would know the object being waited on, and call stacks for clues as to what the job/programs are doing)

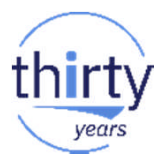

# **Job Watcher - Additional Benefits**

- **-** Collects **more detailed** performance data than Collection Services
	- Call Stacks
	- SQL Statements
	- Additional wait accounting information:
		- Objects being waited on
		- Holder of object
- **More frequent intervals (seconds)**
- Need to start/stop Job Watcher
	- Navigator for i, iDoctor, green screen commands
- To see charts in PDI, need Performance Tools LPP Job Watcher option (chargeable) or<br>iDoctor, Job Watcher license for viouring in iDoctor iDoctor Job Watcher license for viewing in iDoctor

## **Job Watcher - Holders versus Waiters**

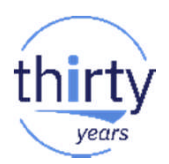

- **IBM i keeps track of who is holding a resource, and if applicable, who is waiting to** access that resource
	- A **Holder** is the job/thread/task that is holding the serialized resource
	- A **Waiter** is the job/thread/task that wants to access the serialized resource
- **IBM i also maintains call stacks for every job/thread/task**
- **The combination of** 
	- **Who** holders and waiters … *who has it? who wants it?*
	- **What** object being waited on
	- **How** call stacks

provides a very powerful solution for analyzing wait conditions

## **Job Watcher – Where to Start**

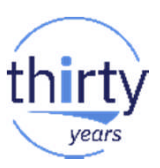

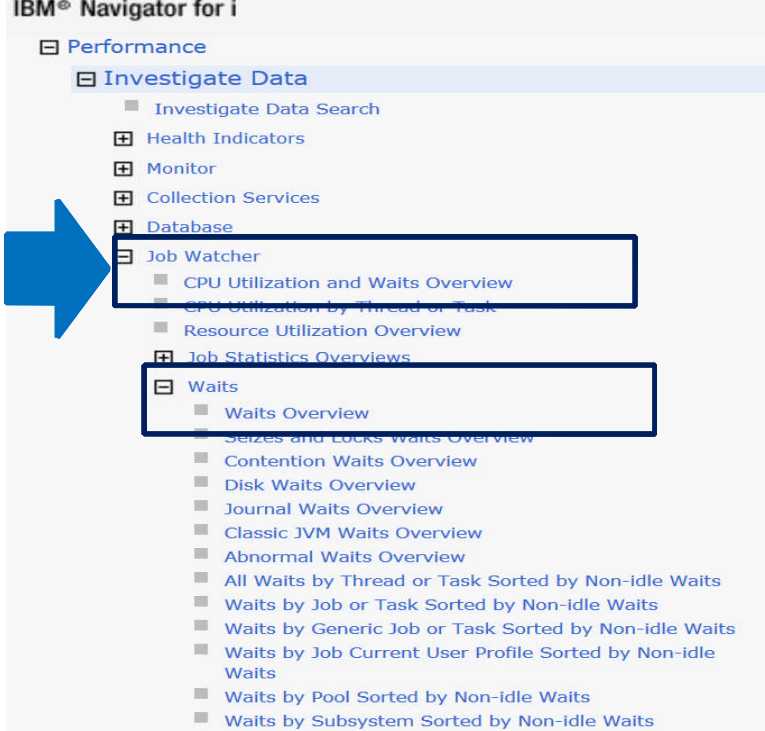

#### Waits by Job Priority Sorted by Non-idle Waits

Performance -> Investigate Data -> Job Watcher:

#### Option 1: **CPU Utilization and Waits Overview**

‒ Combines related waits into higher level buckets

#### Option 2: **Waits Overview**

‒ All individual "blocked" wait buckets shown

Notice similar perspectives available as Collection Services 44

# **Job Watcher – Waits Overview**

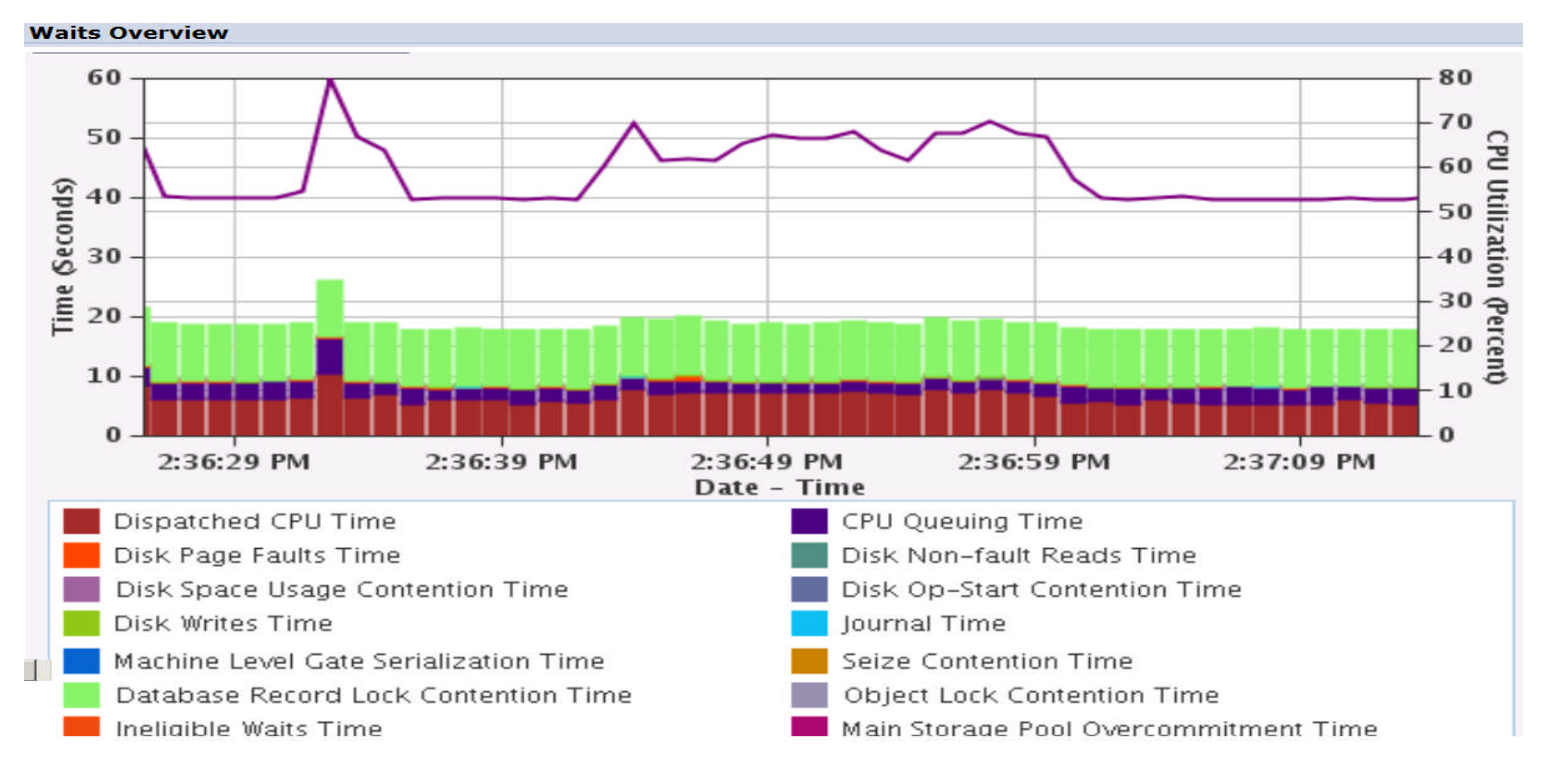

45 Notice same wait buckets, but more granular intervals and additional job drill down

years

# **Job Watcher – Additional Interval Details**

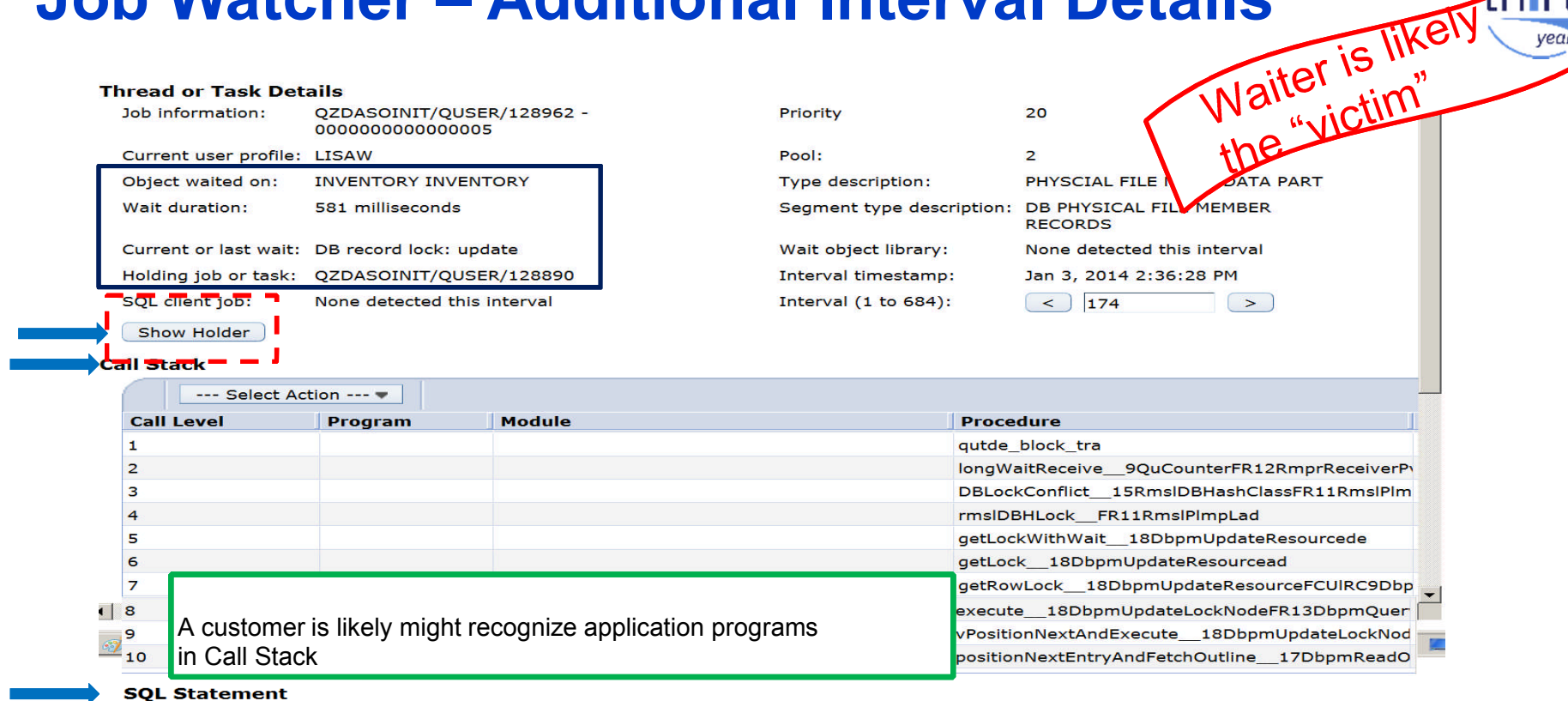

Include Host Variables

SELECT QUANTITY FROM WAREHSE42.INVENTORY WHERE ID=\*DATA FORMAT ERRORTITY FROM WAREHSE42.INVENTORY WHERE ID=? FOR **UPDATE** 

years

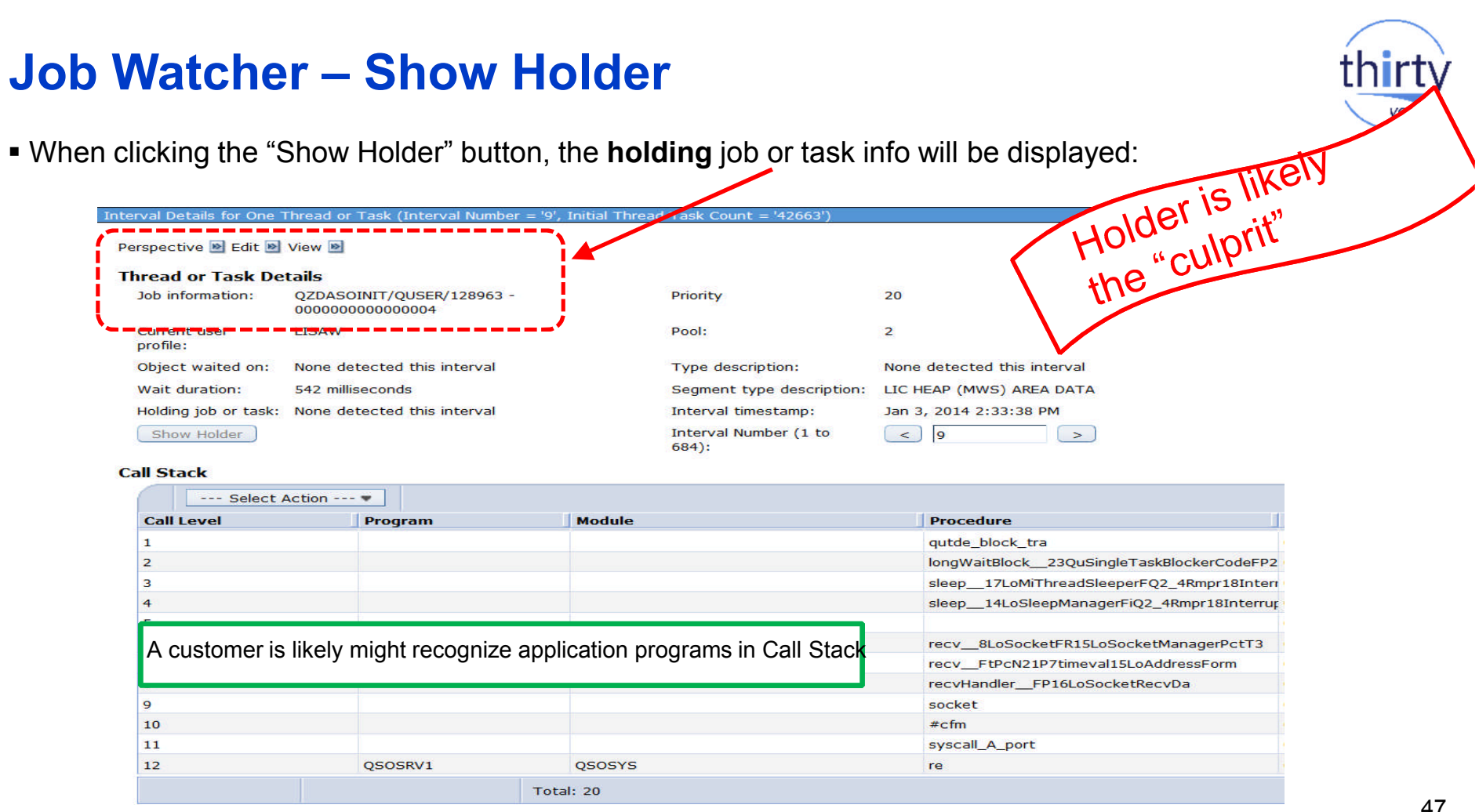

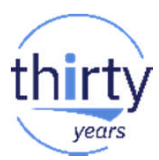

# Recommendations

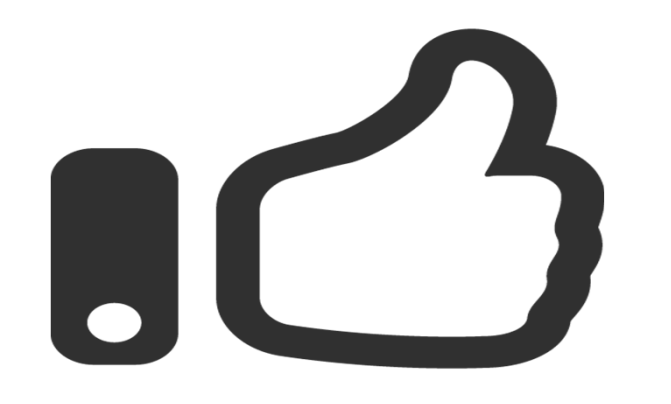

# years

## **Wait Accounting - Recommendations: Be proactive!**

- **Use the rich IBM i wait accounting instrumentation found in** 
	- Collection Services & Job Watcher
	- Use PDI or iDoctor to view/analyze

#### *Understand your partition's "run-wait" signature and normal patterns*

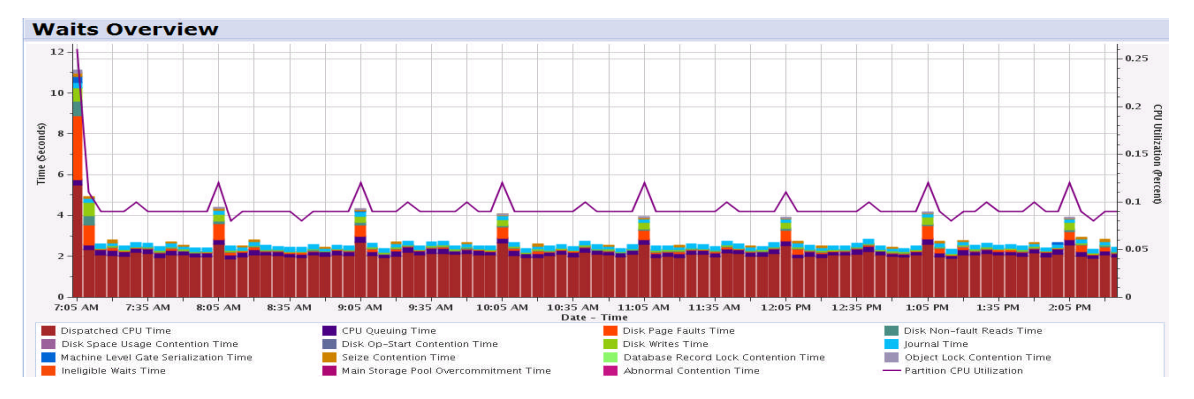

**IDENTIFY Bottlenecks** 

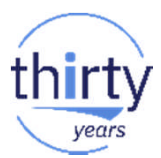

## **Wait Accounting - Recommendations: Be proactive!**

- **Keep a baseline** 
	- Collection Services (Job Watcher data is also useful to have)
		- Weekly, end-of-month, end-of-year
		- Prior to any hardware, software, configuration related change
- A baseline provides a **reference point**
	- It is the expected performance characteristics over a defined period of time
	- Having one makes it easier to recognize changes and its effect

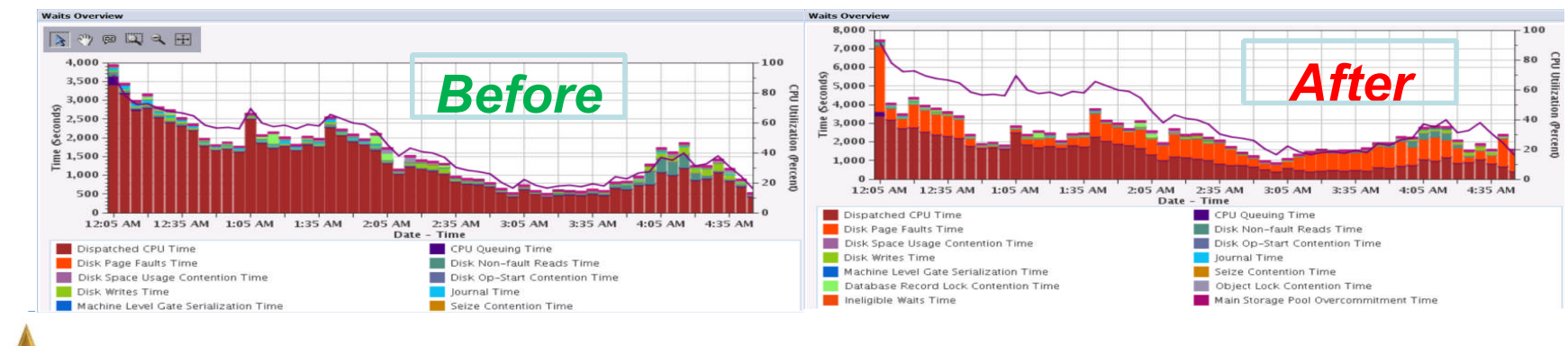

 **Wait bucket information can make it easier to determine what has changed! Both at a partition level as well as an individual job level**

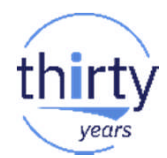

### **Keep Current on PTFs**

It's always good practice to keep current on the latest fixes from IBM

**PTFs address defects** 

**+**

- **PTFs introduce new capabilities** 
	- IBM i Technology Refresh Updates
	- IBM i Group PTFs
		- Database
		- Performance tools
		- Java
		- HTTP Server
			- HTTP Server Group PTF for latest Navigator for i functionality
	- PTFs for performance data collectors
		- Collection Services, Job Watcher, Disk Watcher, Performance Explorer

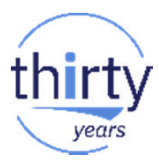

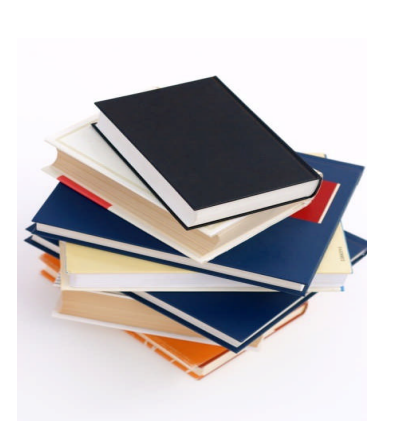

# References

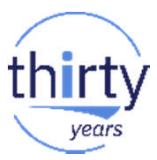

## **IBM i Performance FAQ a MUST read!**

October 2017 update *(watch for a Spring 2018 soon!):*

[https://www-01.ibm.com/common/ssi/cgi-bin/ssialias?htmlfid=POW03102USEN](http://www-01.ibm.com/common/ssi/cgi-bin/ssialias?subtype=WH&infotype=SA&appname=STGE_PO_PO_USEN&htmlfid=POW03102USEN&attachment=POW03102USEN.PDF)

**IBM Power Systems Performance** 

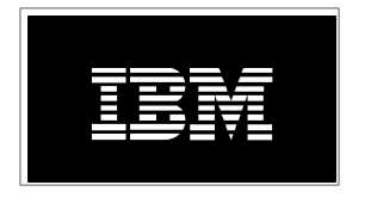

IBM i on Power - Performance FAQ October 9, 2017

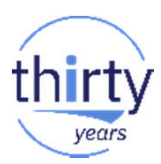

#### **IBM i Web Sites with Performance Information**

**-IBM Knowledge Center:** 

- [7.2 Performance](http://www.ibm.com/support/knowledgecenter/ssw_ibm_i_72/rzahx/rzahx1.htm)
- [7.3 Performance](http://www.ibm.com/support/knowledgecenter/ssw_ibm_i_73/rzahx/rzahx1.htm)
- IBM i Performance Management: [i Performance Management](http://www-03.ibm.com/systems/power/software/i/management/)

developerWorks:

- IBM i Performance Tools: [developerWorks Performance Tools](https://www.ibm.com/developerworks/community/wikis/home?lang=en)
- IBM i Performance Data Investigator: [developerWorks PDI](http://www.ibm.com/developerworks/ibmi/library/i-pdi/index.html)

**IBM [iDoctor](http://www-912.ibm.com/i_dir/idoctor.nsf) for IBM i: iDoctor** 

**-IBM i Wait Accounting information:** 

- ‒ [Job Waits Whitepaper](http://public.dhe.ibm.com/services/us/igsc/idoctor/Job_Waits_White_Paper.pdf)
- ‒ [KnowledgeCenter: The basics of Wait Accounting](http://www.ibm.com/support/knowledgecenter/en/ssw_ibm_i_73/rzahx/rzahxbasicwaitaccounting.htm)
- [developerWorks: IBM i Wait Accounting](http://www.ibm.com/developerworks/ibmi/library/i-ibmi-wait-accounting/)

#### **A Redbooks publication!**

<http://www.redbooks.ibm.com/redbooks/pdfs/sg247808.pdf>

## **End to End Performance Management on IBM i**

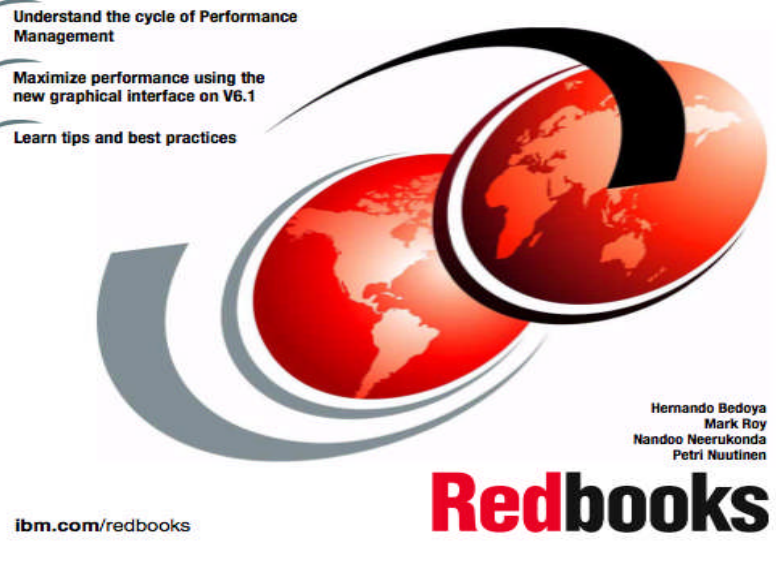

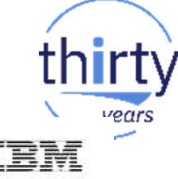

#### IBM i 7.2 Technology Refresh Updates

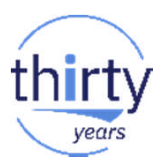

**Covers the 7.2 content through Technology Refresh 1**

**Section 2.8 – Performance**

**Section 8.6.7 – Job level SQL stats in Collection Services**

Draft Document for Review December 10, 2014 2:51 pm

#### **IBM i 7.2 Technical Overview with Technology Refresh Updates**

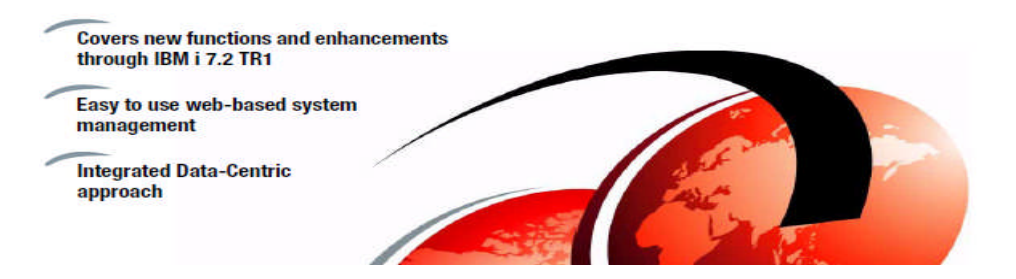

### IBM i Performance and Optimization Services

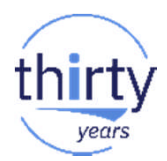

The IBM i Performance and Optimization team specializes in resolving a wide variety of performance problems. Our team of experts can help you tune your partition and applications, including:

- Reducing batch processing times
- Resolving SQL query and native IO performance problems
- Tuning RPG, COBOL, C, and Java (including WebSphere Application Server) programs
- Removing bottlenecks, resolving intermittent issues
- Resolving memory leaks, temporary storage growth problems, etc.
- Tuning memory pools, disk subsystems, system values, and LPAR settings for best performance
- Optimizing Solid State Drive (SSD) performance
- Tuning client interfaces such as ODBC, JDBC, .Net and more

Skills transfer and training for performance tools and analysis also available!

**Contact Eric Barsness at [ericbar@us.ibm.com](mailto:ericbar@us.ibm.com) for more details.**

[www.ibm.com/systems/services/labservices](http://www.ibm.com/systems/services/labservices)

#### **IBM i Performance Analysis Workshop**

#### *Learn the science and art of performance analysis, methodology and problem solving*

Managing and analyzing the data can be quite complex. During this workshop, the IBM Systems Lab Services IBM i team will share useful techniques for analyzing performance data on key IBM i resources, and will cover strategies for solving performance problems. It will aid in building a future foundation of performance methodology you can apply in your environment. **Overview:**

- Topics covered include:
	- Key performance analysis concepts
	- Performance tools
	- Performance data collectors (Collection Services, Job Watcher,
	- Disk Watcher, and Performance Explorer)
	- Wait accounting
- Core methodology and analysis of:
	- Locks
	- **Memory**
	- I/O subsystem
	- CPU
- Concept reinforcement through case studies and lab exercises
- Discussions on theory, problem solving, prevention and best practices

#### **Workshop details:**

- Intermediate IBM i skill level
- 3-4 day workshop, public or private (on-site)
	- For general public workshop availability and enrollment:
		- [IBM i Performance Analysis Workshop](https://www-912.ibm.com/events/iEntEdVoucher/iEntEdVoucher.nsf/web/66A00E8BF0D6EA1F86257D320069E5CB)
- 

– For public workshop availability and enrollment in France, please contact Philippe Bourgeois at pbourgeois@fr.ibm.com or Françoise Laurens at f\_laurens@fr.ibm.com

• For additional information, including private workshops, please contact Eric Barsness

at [ericbar@us.ibm.com](mailto:ericbar@us.ibm.com) or Stacy Benfield at [stacylb@us.ibm.com,](mailto:stacylb@us.ibm.com) members of Systems Lab Services

**IBM Systems Lab Services Power Systems Delivery Practice** - **[ibm](http://www.ibm.com/systems/services/labservices)**[.com/systems/services/labservices](http://www.ibm.com/systems/services/labservices) - [ibmsls@us.ibm.com](mailto:stgls@us.ibm.com)

© 2018 IBM Corporation 58

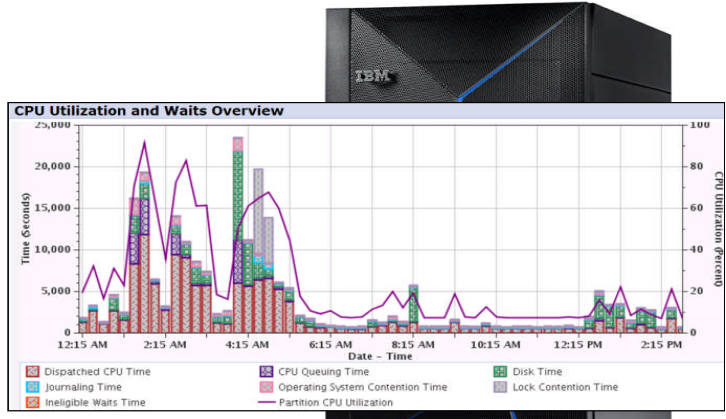

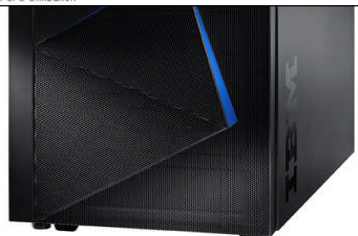

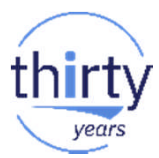

# *And finally…..*

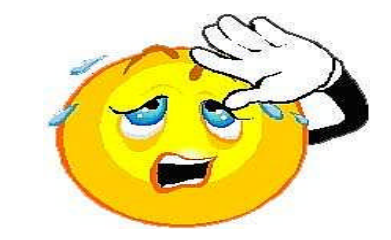

# **Thank you**

# Don't forget to fill-in the feedback form!

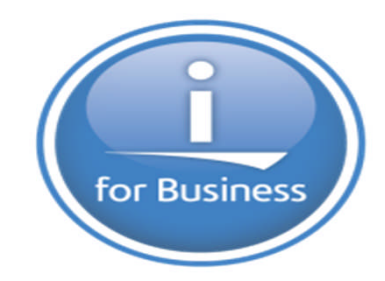

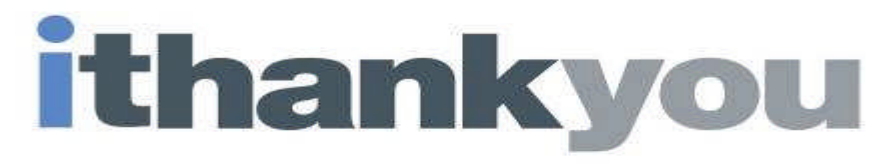

www.ibm.com/power/i

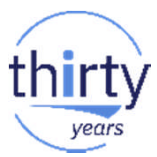

# **End of Presentation material…..**